Федеральное государственное образовательное бюджетное учреждение высшего образования «Финансовый университет при Правительстве Российской Федерации» (Финансовый университет) Махачкалинский филиал Финуниверситета

**УТВЕРЖДАЮ** Эзаместитель директора по учебной методической работе О.Н.Легашова инуниверситета пенииф «З Manma 2023r. 烟动 .<br>«Хачкалински Od 38109 ENPHOE<sup>B</sup>

### РАБОЧАЯ ПРОГРАММА ПРОФЕССИОНАЛЬНОГО МОДУЛЯ

### ПМ.02 ОСУЩЕСТВЛЕНИЕ ИНТЕГРАЦИИ ПРОГРАММНЫХ МОДУЛЕЙ

### 09.02.07 Информационные системы и программирование

Махачкала - 2023

Рабочая программа профессионального модуля разработана на основе Федерального государственного образовательного стандарта среднего профессионального образования (далее - ФГОС СПО) по специальности 09.02.07 Информационные системы и программирование

#### Организация разработчика

экономический колледж филиал Махачкалинский финансово государственного образовательного бюджетного федерального учреждения высшего образования «Финансовый университет при Правительстве Российской Федерации».

#### Разработчики:

Магомедалиева Байзат Тагировна, преподаватель Махачкалинского филиала Финуниверситета, ВКК.

Бамматханова Мина Курбаналиевна, к.э.н. доцент Дагестанского государственного аграрного университета, преподаватель Махачкалинского филиала Финуниверситета, ВКК.

Репензент:

Халилов Мурад Фируддинович, Генеральный директор ООО «ПРОФИТ». Далгатова Якут Абумуслимовна, преподаватель Махачкалинского филиала Финуниверситета, ВКК.

Рабочая программа профессионального модуля рассмотрена  $\overline{\mathbf{M}}$ рекомендована к утверждению на заседании предметной (цикловой) комиссии информационных систем и программирования.

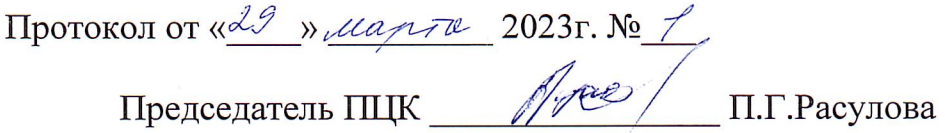

### **СОДЕРЖАНИЕ**

стр.

# 1. ОБЩАЯ ХАРАКТЕРИСТИКА РАБОЧЕЙ ПРОГРАММЫ ПРОФЕССИОНАЛЬНОГО МОДУЛЯ4

- 2. СТРУКТУРА И СОДЕРЖАНИЕ ПРОФЕССИОНАЛЬНОГО МОДУЛЯ 7
- З. УСЛОВИЯ РЕАЛИЗАЦИИ ПРОФЕССИОНАЛЬНОГО МОДУЛЯ17
- 4. КОНТРОЛЬ И ОЦЕНКА РЕЗУЛЬТАТОВ ОСВОЕНИЯ ПРОФЕССИОНАЛЬНОГО МОДУЛЯ19

## **1. ОБЩАЯ ХАРАКТЕРИСТИКА РАБОЧЕЙ ПРОГРАММЫ ПРОФЕССИОНАЛЬНОГО МОДУЛЯ**

### **1.1.Цель и планируемые результаты освоения профессионального модуля**

В результате изучения профессионального модуля обучающийся должен освоить основной вид деятельности «Осуществление интеграции программных модулей» и соответствующие ему общие компетенции и профессиональные компетенции:

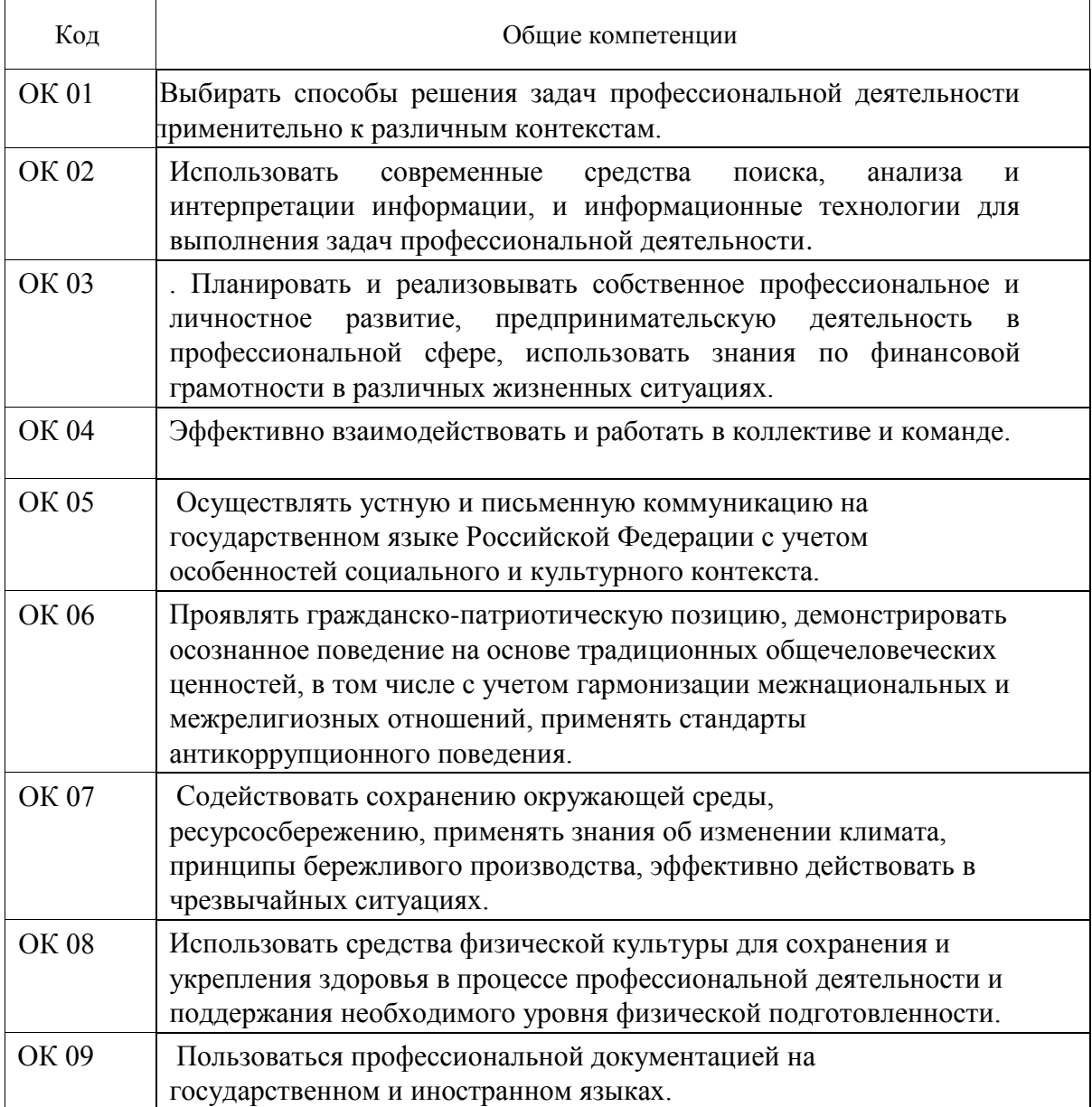

#### 1.1 1. **Перечень общих компетенций**

| Код         | Профессиональные компетенции                                                                                                    |
|-------------|----------------------------------------------------------------------------------------------------|
| BД          | Осуществление интеграции программных модулей                                                                                                    |
| $\Pi K$ 2.1 | Разрабатывать требования к программным модулям на основе анализа<br>проектной и технической документации на предмет взаимодействия<br>компонент |
| ПК 2.2      | Выполнять интеграцию модулей в программное обеспечение                                                                                          |
| $\Pi K2.3$  | – C<br>Выполнять<br>модуля.<br>отладку<br>программного<br>использованием<br>специализированных программных средств                              |
| $\Pi K 2.4$ | Осуществлять разработку тестовых наборов и тестовых сценариев для<br>программного обеспечения.                                                  |
| $\Pi K$ 2.5 | Производить инспектирование компонент программного обеспечения на<br>предмет соответствия стандартам кодирования                                |

1.1.2. Перечень профессиональных компетенций

### 1.1.3. В результате освоения профессионального модуля обучающийся должен:

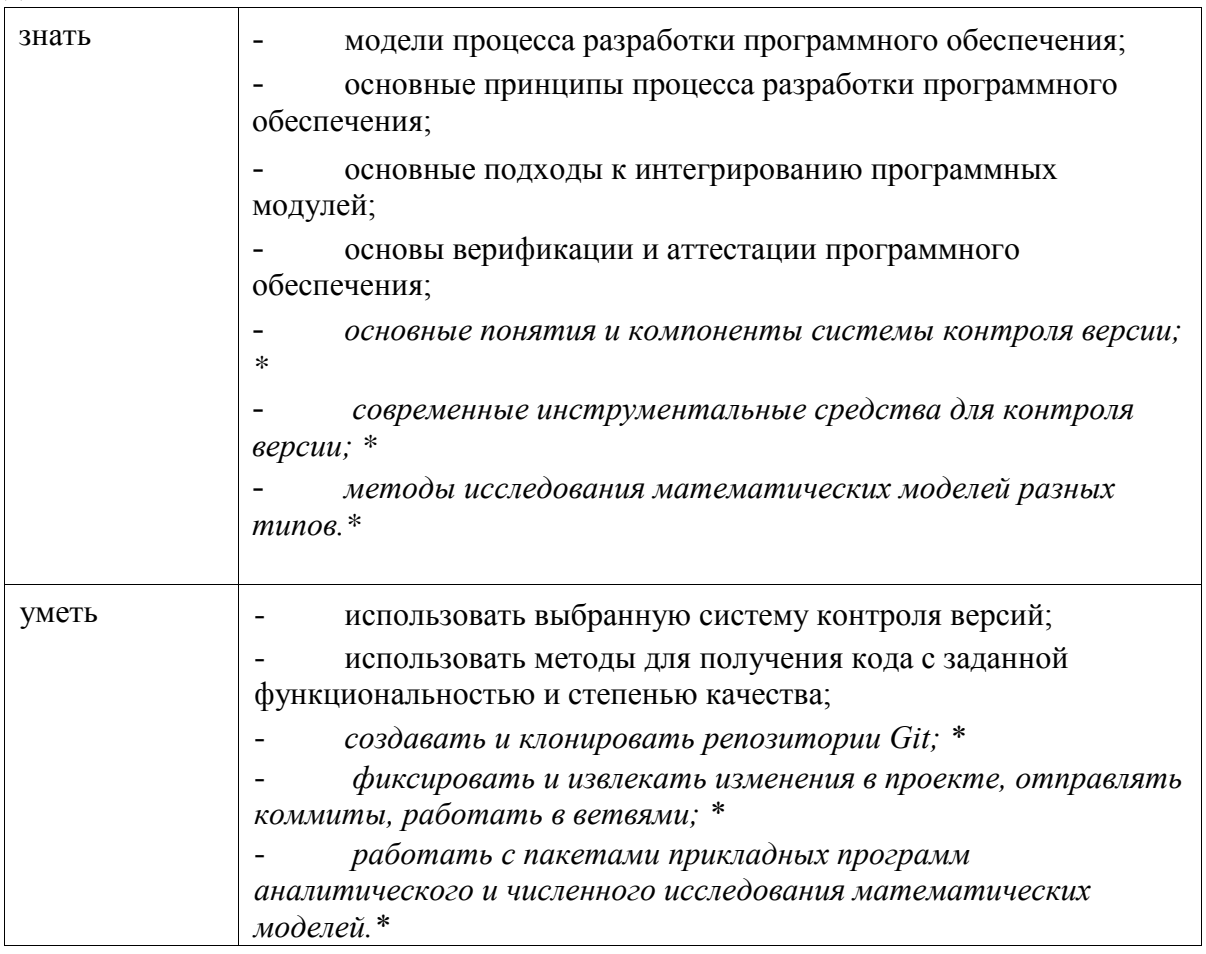

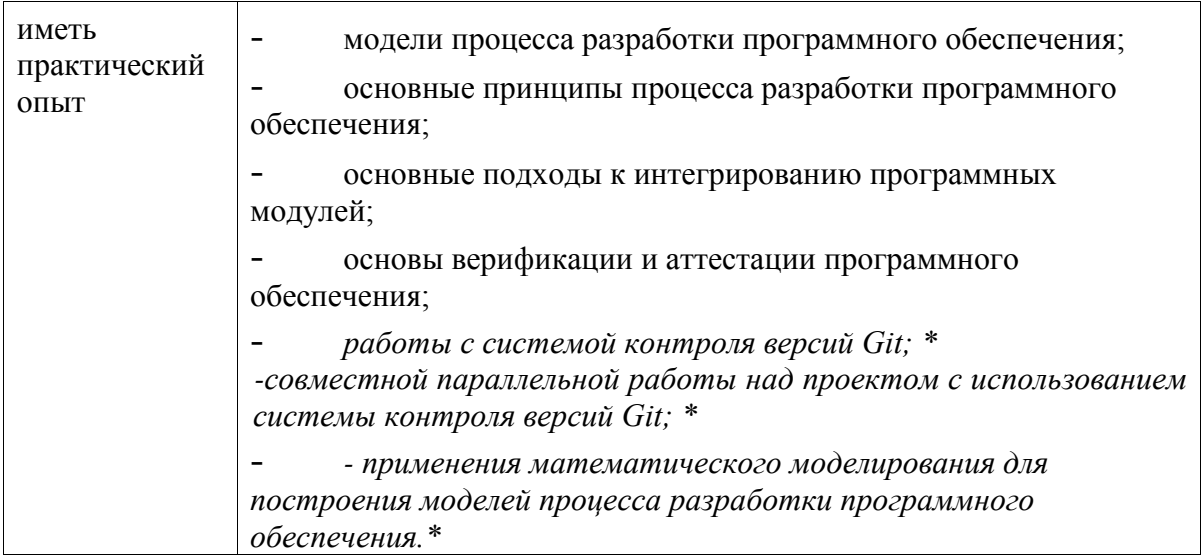

\*Вариативная часть

### 1.2. Количество часов, отводимое на освоение профессионального модуля

Всего часов 440

Из них на освоение МДК 152

самостоятельная работа 12

промежуточная аттестация 24, в том числе экзамен по

модулю 12

на практики 252, в том числе учебную 108 и

производственную (по профилю специальности) 144

# **2. СТРУКТУРА И СОДЕРЖАНИЕ ПРОФЕССИОНАЛЬНОГО МОДУЛЯ**

### **2.1 Структура профессионального модуля**

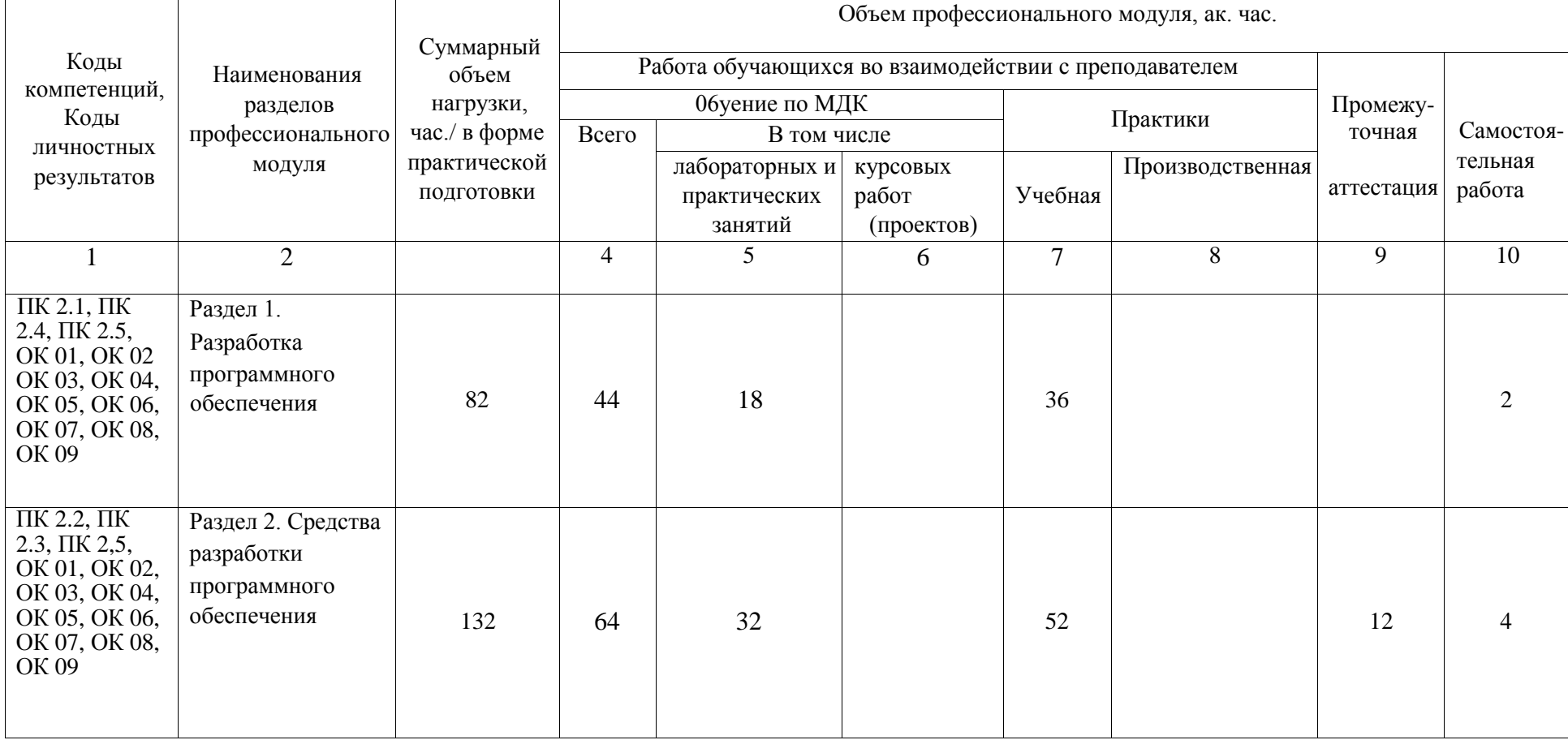

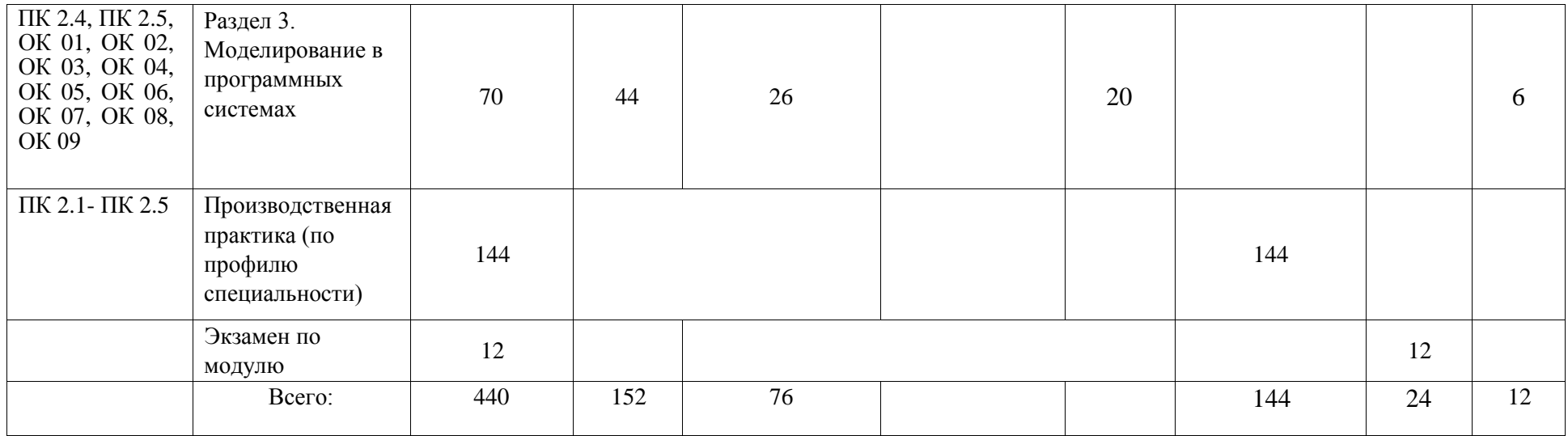

# **2.2. Тематический план и содержание профессионального модуля (ПМ)**

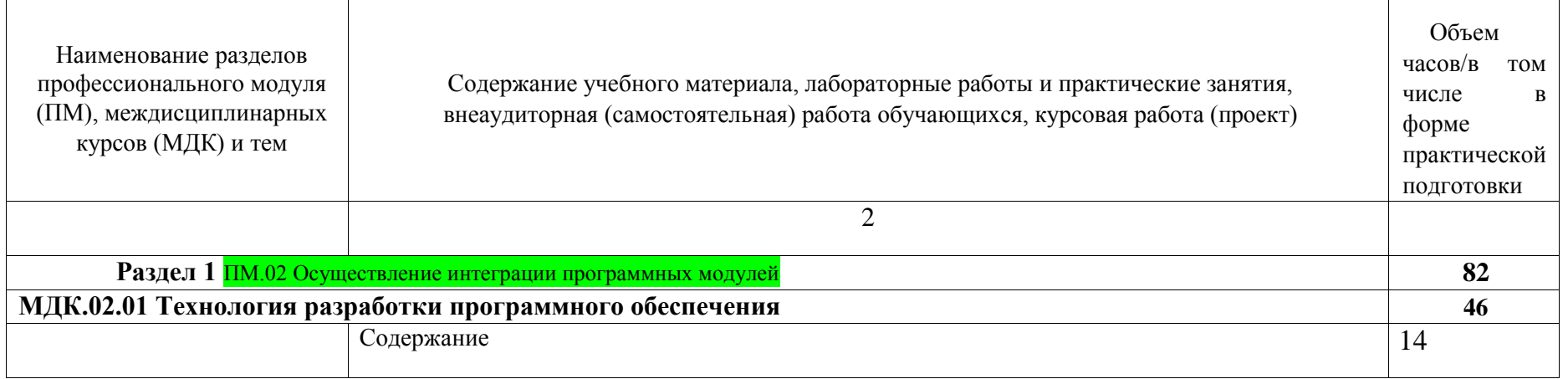

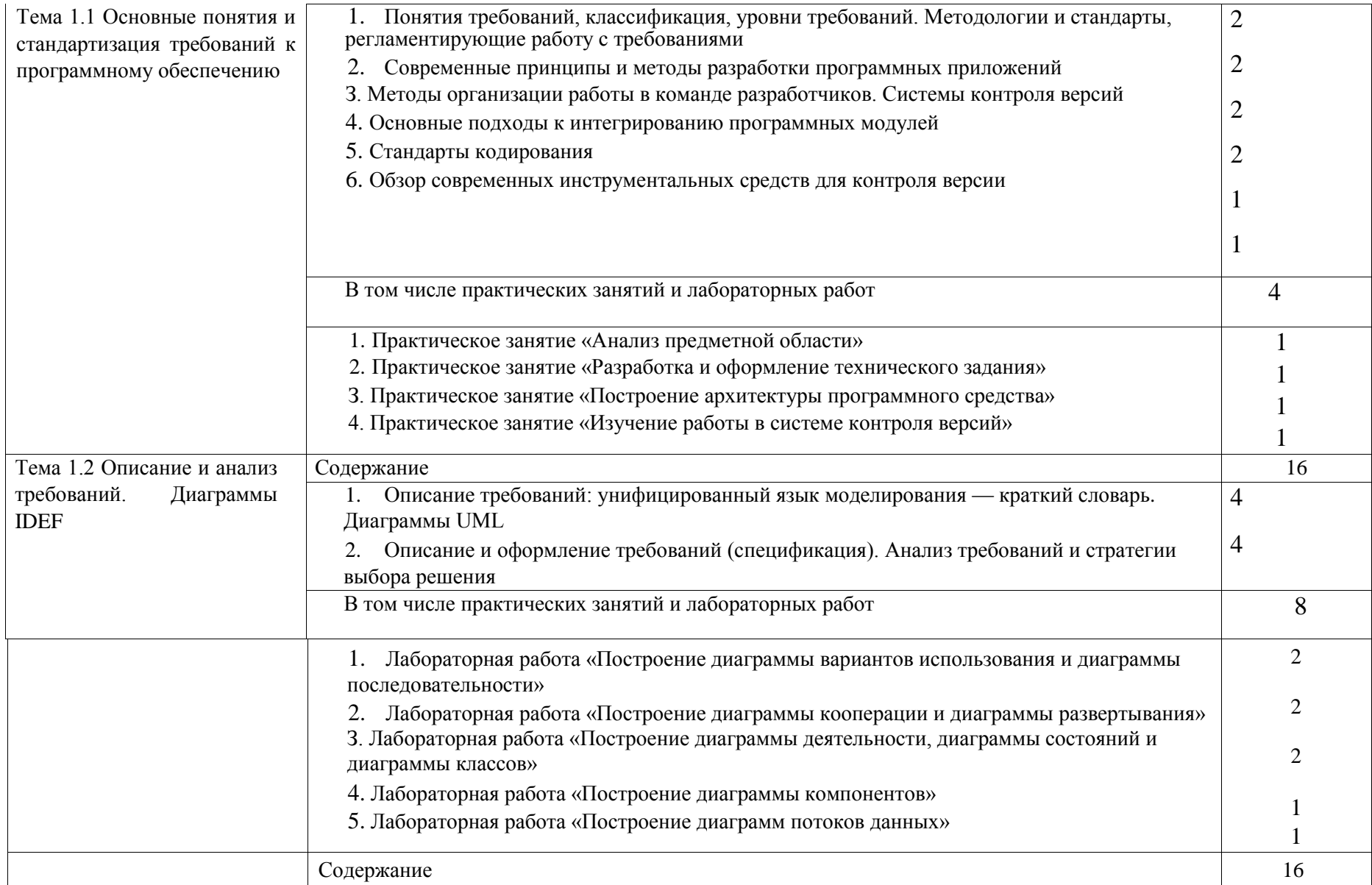

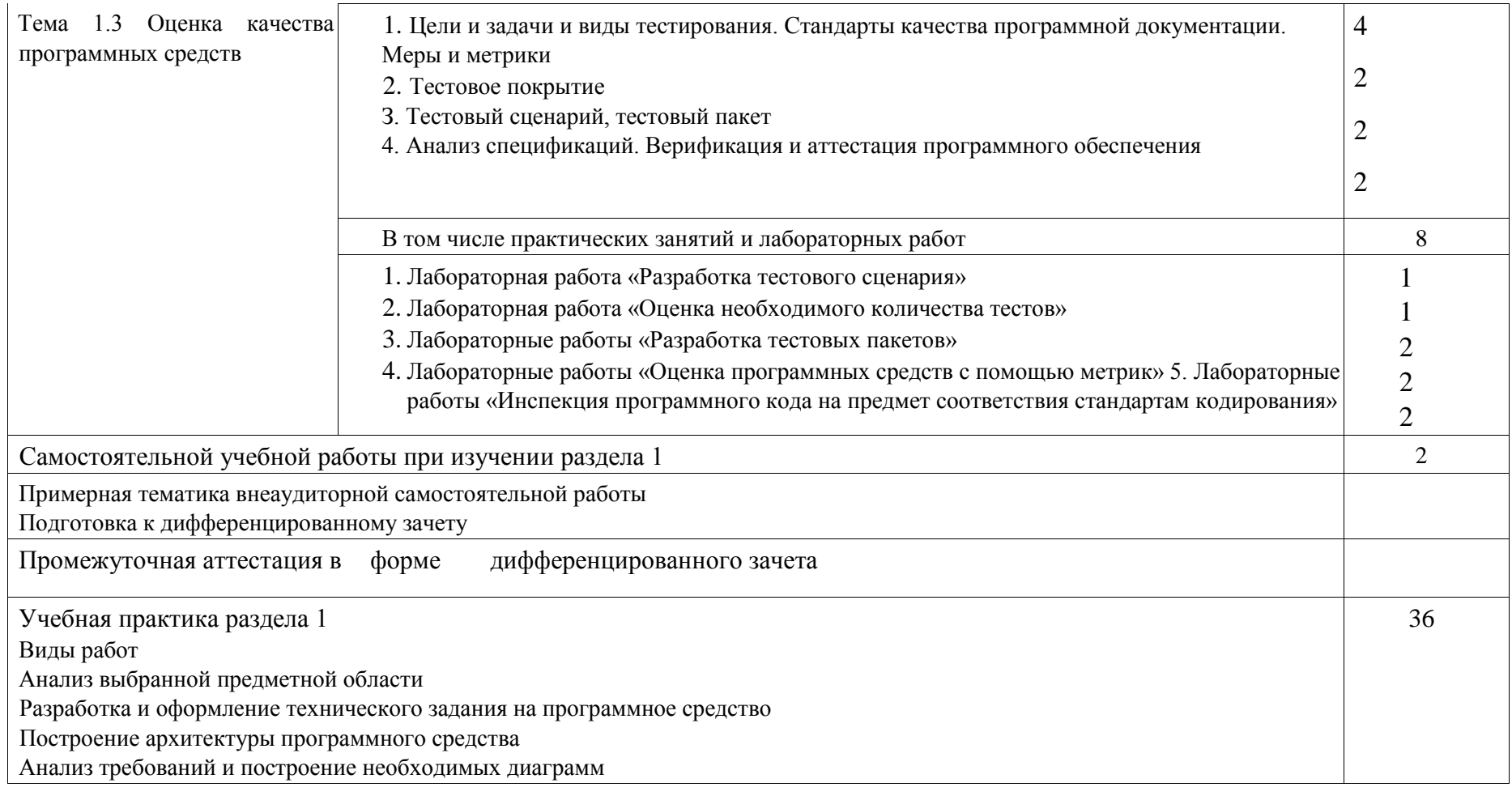

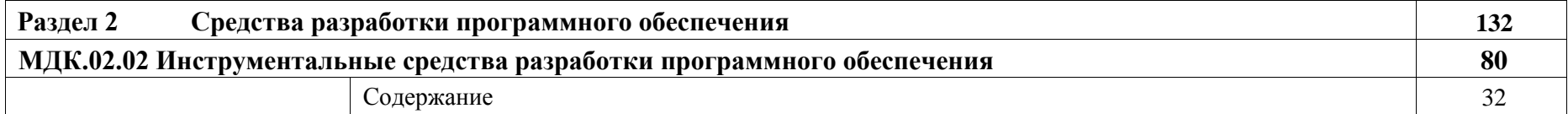

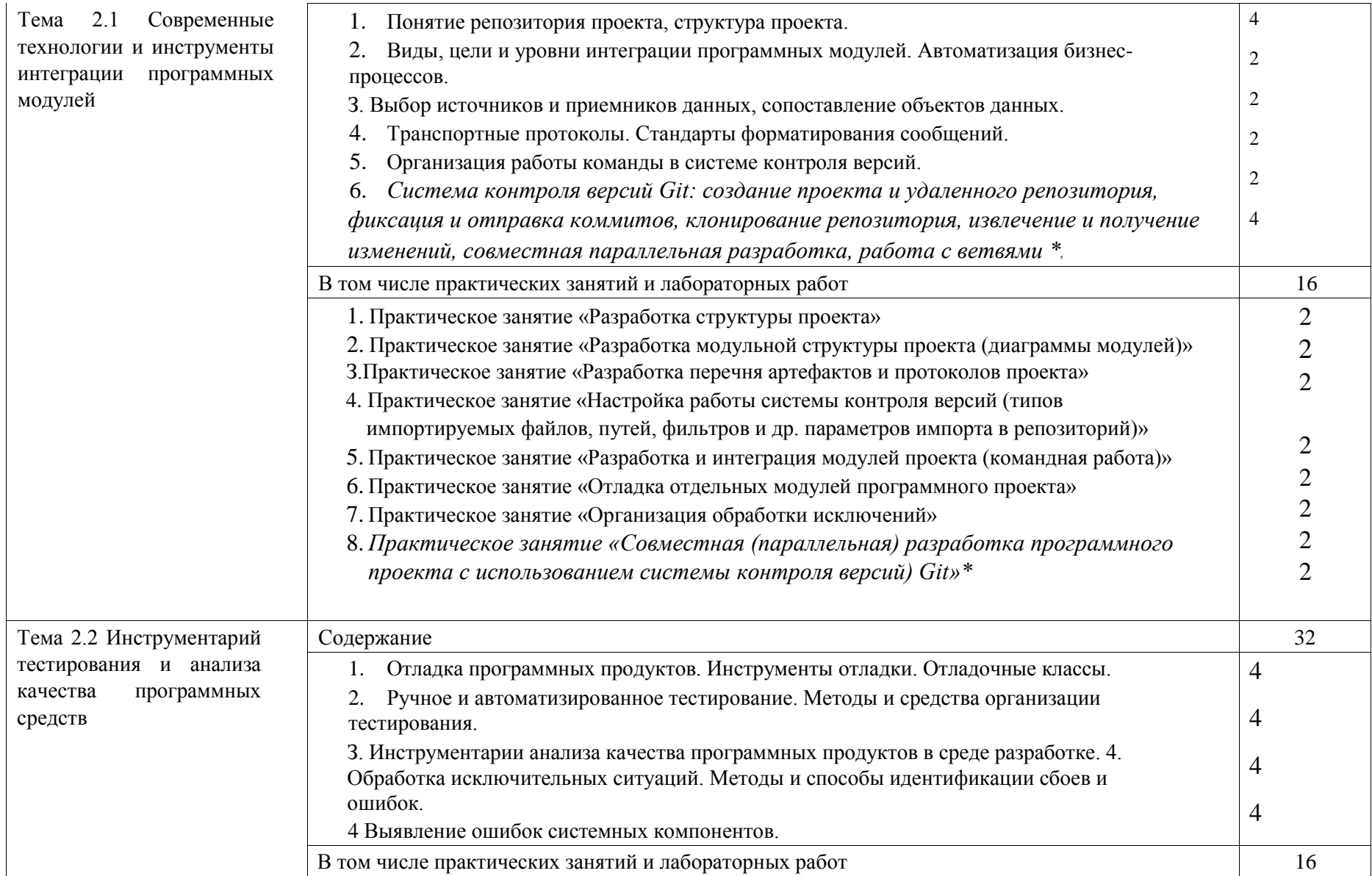

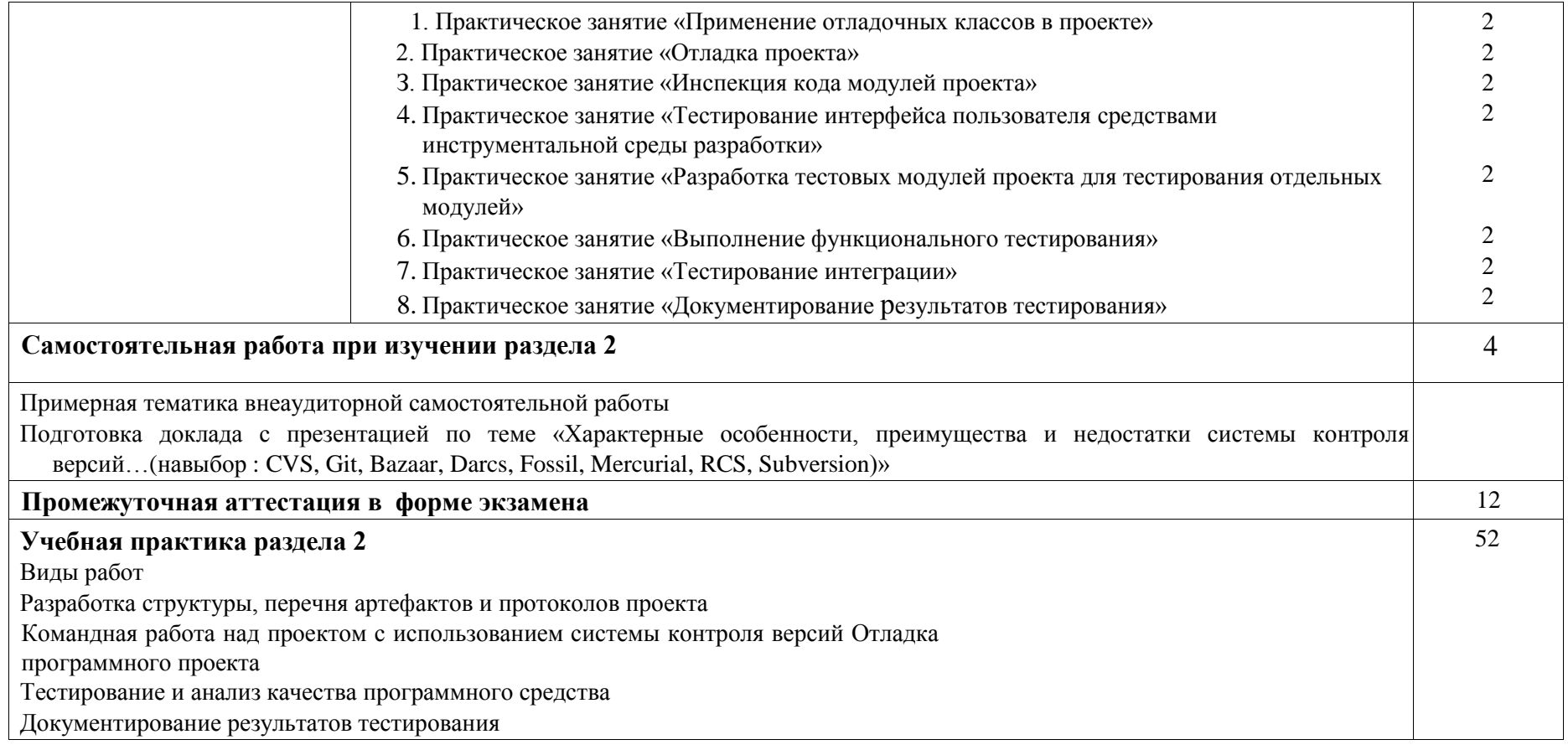

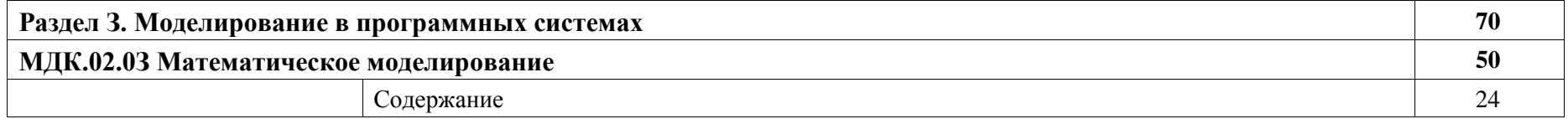

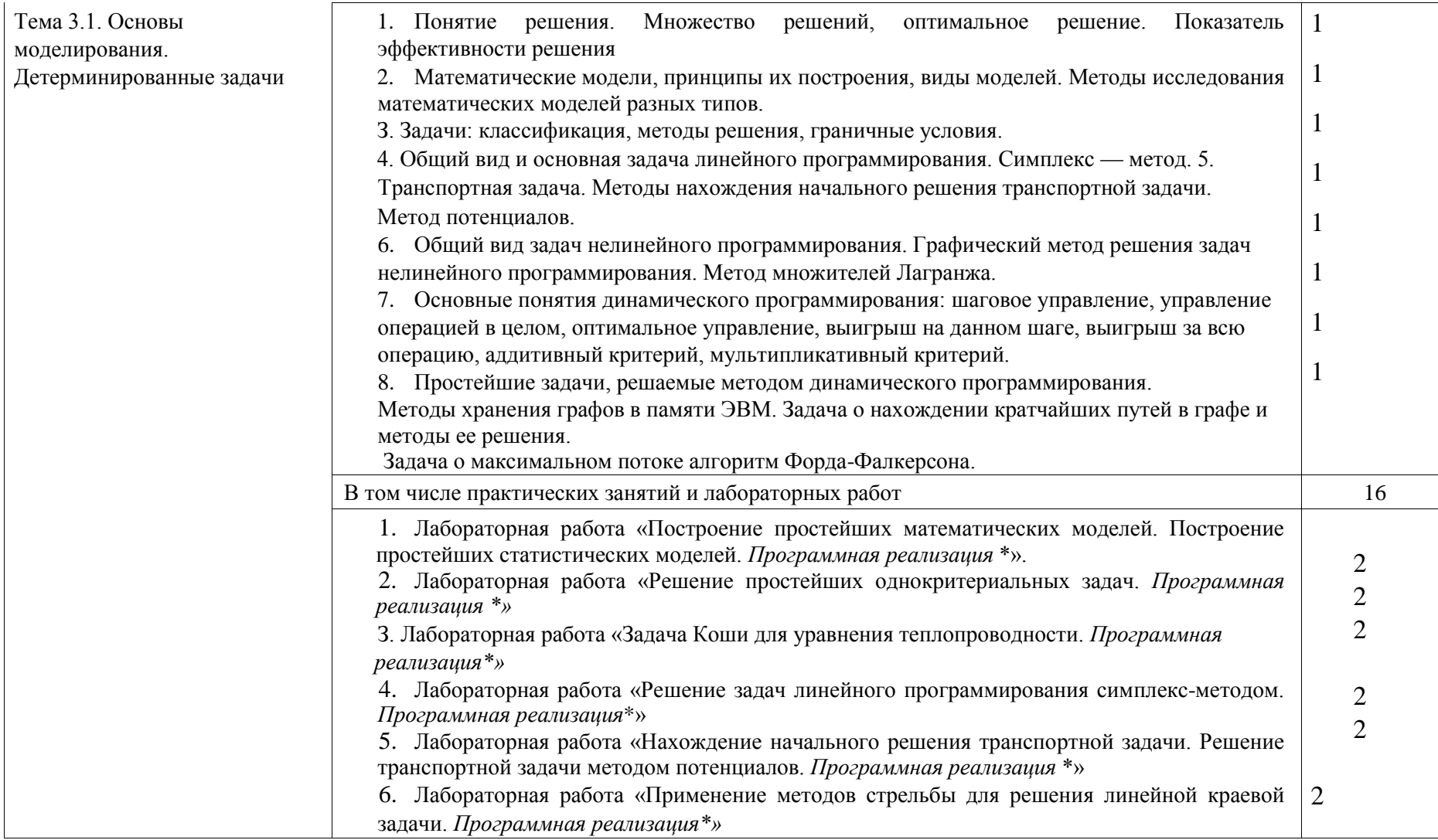

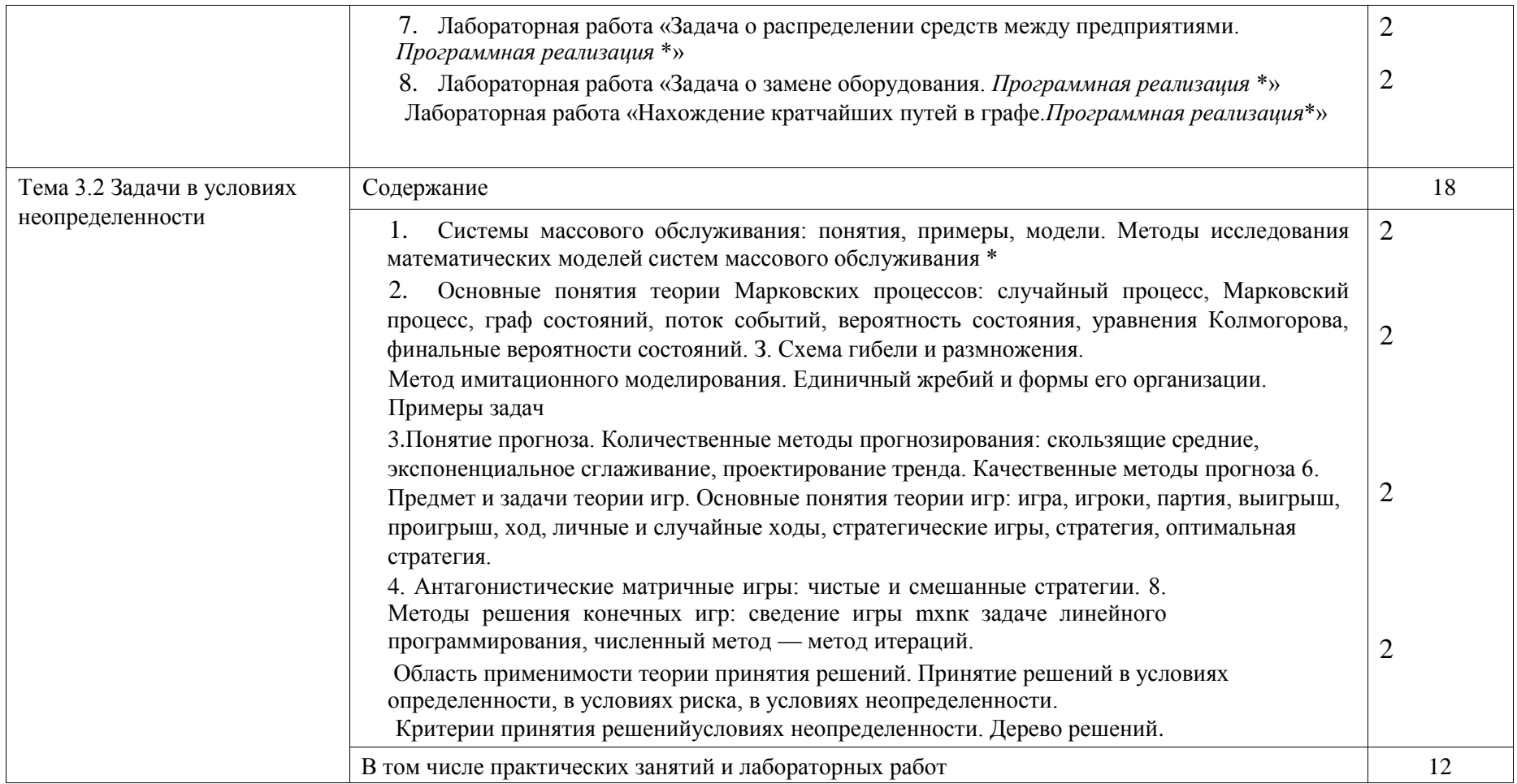

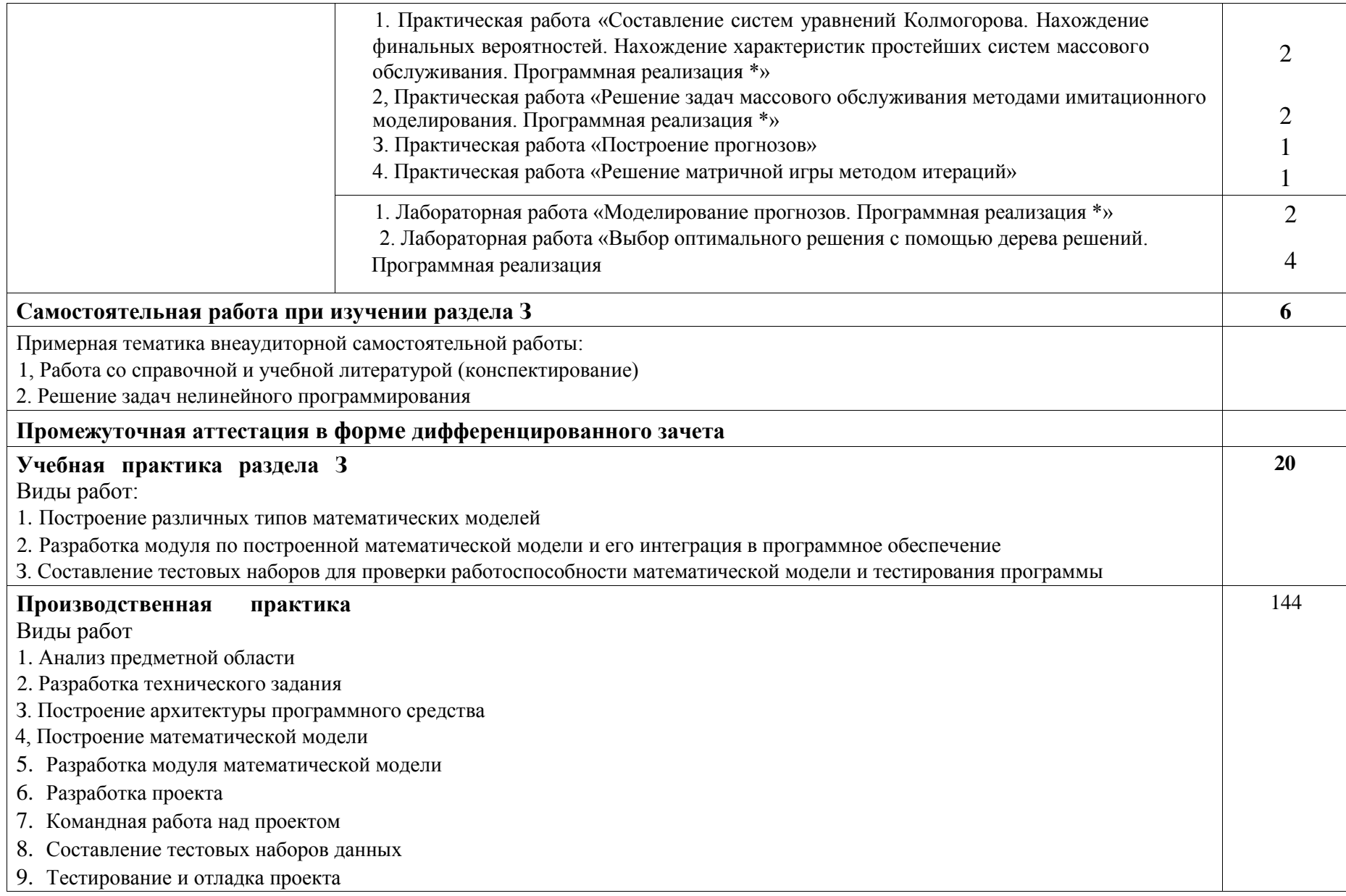

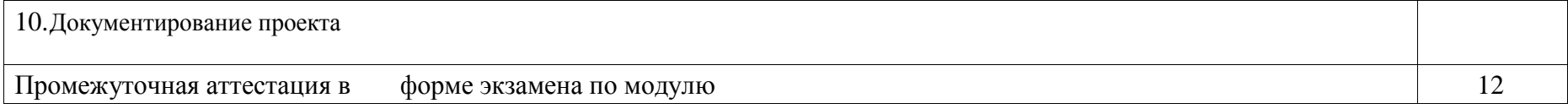

# **3. УСЛОВИЯ РЕАЛИЗАЦИИ РАБОЧЕЙ ПРОГРАММЫ ПРОФЕССИОНАЛЬНОГО МОДУЛЯ**

### **3.1. Материально-техническое обеспечение:**

Предусмотрены следующие специальные помещения в соответствии с ФГОС ООП СПО: лаборатория вычислительной техники, архитектуры персонального компьютера и периферийных устройств, оснащенная оборудованием:

-меловая доска  $-1$  шт.;

-компьютерные столы -16 шт.;

-лекционные парты – 8 шт.;

-стулья  $-16$  шт.;

 $-$ шкаф – 1 шт.;

техническими средствами обучения:

-автоматизированные рабочие места на 15 обучающихся (Моноблок – IntelCoreI3, RAM 4 Gb, HDD 500 Gb, 21", клавиатура, мышь), ПК подключены к локальной вычислительной сети Интернет;

-автоматизированное рабочее место преподавателя (Моноблок – IntelCoreI3, RAM 4 Gb, HDD 500 Gb, 21", клавиатура, мышь);

-проектор (Epson) и экран;

-программное обеспечение общего и профессионального назначения: OSWindows 10, MSOffice 2013, MSVisio 2013, MSVisualStudio 2012, MSProject 2013, PascalABC, Lazarus.

Лаборатория программирования и баз данных, оснащенная оборудованием:

-меловая доска – 1 шт.;

-компьютерные столы – 16 шт.;

-лекционные парты – 8 шт.;

-стулья студенческие – 16 шт.;

 $-$ шкаф – 1 шт.;

техническими средствами обучения:

автоматизированные рабочие места на 15 обучающихся (ПК – IntelCoreI5, RAM 8 Gb, HDD 500 Gb, 21", клавиатура, мышь); ПК подключены к локальной вычислительной сети Интернет;

-автоматизированное рабочее место преподавателя (ПК – IntelCoreI5, RAM 8 Gb, HDD 500 Gb, 21", клавиатура, мышь);

-сервер в лаборатории (IntelXeon 3GHz, RAM 16 GB, HDD 4 Tb, OSWindowsServer 2016);

-проектор (Epson) и экран;

-программное обеспечение общего и профессионального назначения, в том числе включающее в себя следующее ПО: OSAstraLinux/Windows 10,

OS Windows 10, MS Office 2013, MS Visio 2013, MS Visual Studio 2012, MS Project 2013, Pascal ABC, Lazarus, C++, Eclipse IDE for Java EE Developers, NETFramework JDK 8, Microsoft SQL Server Express Edition, My SQL Installer for Windows, NetBeans, SQL Server Management Studio, Microsoft SQL Server Java Connector, Android Studio.

Учебно-наглядные и методические пособия, учебно-методическая документация

### **3.2. Информационное обеспечение обучения**

3.2.1. Печатные издания

Нормативно-правовые документы:

1. Единая система программной документации. — Текст: электронный. URL: https://standartgost.ru/W2880edinayasistema\_programmnoydokumentatsii Основнаялитература:

### **МДК 02 01 Технология разработки программного обеспечения**

*1. Гниденко, И. Г.* Технология разработки программного обеспечения: учебное пособие для среднего профессионального образования / И. Г. Гниденко, Ф. Ф. Павлов, Д. Ю. Федоров. — Москва: Издательство Юрайт, 2022. — 235 с. — (Профессиональное образование). — ISBN 978-5-534-05047-9. — URL:https://urait.ru/bcode/492496

*2. Черткова, Е. А.* Программная инженерия. Визуальное моделирование программных систем: учебник для среднего профессионального образования / Е. А. Черткова. — 2-е изд., испр. и доп. — Москва: Издательство Юрайт, 2022. — 147 с. — (Профессиональное образование). — ISBN 978-5-534-09823-5. — URL:https://urait.ru/bcode/493226

*3. Соколова, В. В.* Разработка мобильных приложений : учебное пособие для среднего профессионального образования / В. В. Соколова. — Москва: Издательство Юрайт, 2022. — 175 с. — (Профессиональное образование). — ISBN 978-5-534-10680-0. — URL:https://urait.ru/bcode/495527

*4. Тузовский, А. Ф.* Проектирование и разработка web-приложений: учебное пособие для среднего профессионального образования / А. Ф. Тузовский. — Москва: Издательство Юрайт, 2022. — 218 с. — (Профессиональное образование). — ISBN 978-5-534-10017-4. — URL:https://urait.ru/bcode/495109

5. Проектирование информационных систем: учебник и практикум для среднего профессионального образования / Д. В. Чистов, П. П. Мельников, А. В. Золотарюк, Н. Б. Ничепорук; под общей редакцией Д. В. Чистова. — Москва: Издательство Юрайт, 2022. — 258 с. — (Профессиональное образование). — ISBN 978-5-534- 03173-7. — URL:https://urait.ru/bcode/491568

### **МДК 02 02 Инструментальные средства разработки программного обеспечения**

*1. Черткова, Е. А.* Программная инженерия. Визуальное моделирование программных систем: учебник для среднего профессионального образования / Е. А. Черткова. — 2-е изд., испр. и доп. — Москва: Издательство Юрайт, 2022. — 147 с. — (Профессиональное образование). — ISBN 978-5-534-09823-5. — URL:https://urait.ru/bcode/493226

2. Проектирование информационных систем: учебник и практикум для среднего профессионального образования / Д. В. Чистов, П. П. Мельников, А. В. Золотарюк, Н. Б. Ничепорук; под общей редакцией Д. В. Чистова. — Москва: Издательство Юрайт, 2022. — 258 с. — (Профессиональное образование). — ISBN 978-5-534- 03173-7. — URL:https://urait.ru/bcode/491568

#### **МДК. 02.03 Математическое моделирование**

*1. Зализняк, В. Е.* Введение в математическое моделирование: учебное пособие для среднего профессионального образования / В. Е. Зализняк, О. А. Золотов. — Москва: Издательство Юрайт, 2022. — 133 с. — (Профессиональное образование). — ISBN 978-5-534-13307-3. — URL:https://urait.ru/bcode/496259

*2. Рейзлин, В. И.* Математическое моделирование: учебное пособие для среднего профессионального образования / В. И. Рейзлин. — 2-е изд., перераб. и доп. — Москва: Издательство Юрайт, 2022. — 126 с. — (Профессиональное образование). — ISBN 978-5-534-15286-9. — URL:https://urait.ru/bcode/497247

*3. Альсова, О. К.* Компьютерное моделирование систем в среде Extendsim : учебное пособие для среднего профессионального образования / О. К. Альсова. — 2-е изд. — Москва: Издательство Юрайт, 2022. — 115 с. — (Профессиональное образование). — ISBN 978-5-534-10675-6. — URL:https://urait.ru/bcode/495526

*4. Красс, М. С.* Математика в экономике: математические методы и модели: учебник для среднего профессионального образования / М. С. Красс, Б. П. Чупрынов ; под редакцией М. С. Красса. — 2-е изд., испр. и доп. — Москва: Издательство Юрайт, 2021. — 541 с. — (Профессиональное образование). — ISBN 978-5-9916-9136-9. — URL:https://urait.ru/bcode/477849

*5. Замятина, О. М.* Инфокоммуникационные системы и сети. Основы моделирования: учебное пособие для среднего профессионального образования / О. М. Замятина. — Москва: Издательство Юрайт, 2022. — 159 с. — (Профессиональное образование). — ISBN 978-5-534-10682-4. — URL:https://urait.ru/bcode/495530

*6. Белов, П. Г.* Управление рисками, системный анализ и моделирование в 3 ч. Часть 1: учебник и практикум для среднего профессионального образования / П. Г. Белов. — Москва: Издательство Юрайт, 2022. — 211 с. — (Профессиональное образование). — ISBN 978-5-534-11406-5. — URL:https://urait.ru/bcode/495876 *7. Белов, П. Г.* Управление рисками, системный анализ и моделирование в 3 ч. Часть 2: учебник и практикум для среднего профессионального образования / П. Г. Белов. — Москва: Издательство Юрайт, 2022. — 250 с. — (Профессиональное образование). — ISBN 978-5-534-11408-9. — URL:https://urait.ru/bcode/495880 *8. Белов, П. Г.* Управление рисками, системный анализ и моделирование в 3 ч. Часть 3: учебник и практикум для среднего профессионального образования / П. Г. Белов. — Москва: Издательство Юрайт, 2022. — 272 с. — (Профессиональное образование). — ISBN 978-5-534-11409-6. — URL: https://urait.ru/bcode/495881

#### 3.2.2. Электронные издания (электронные ресурсы)

1. Гагарина, Л. Г. Технология разработки программного обеспечения: учебное пособие / Л.Г. Гагарина, ЕВ. Кокорева, БД. Сидорова-Виснадул; под ред. Л.Г. Гагариной. — Москва: ФОРУМ: ИНФРА-М, 2022. 400 с. — (Среднее профессиональное образование). - ISBN 978-5-8199-0812-9. Текст: электронный. - URL: https://znanium.com/catalog/product/1794453 (дата обращения: 08.06.2022).

— Режим доступа: по подписке.

2. Веб-сервис для построения диаграмм. — URL: https://app.diagrams.net/

3. Веб-сервис для построения диаграмм UML. https://plantuml.com/ru/

4. Веб-сервис системы управления версиями Github.com. — URL: https://github.com/

5. Документацияпо Visual Studio. — URL: https://docs.microsoft.com/ruru/vi sualstudi 0/windows/?view=vs-2019&preserve-view=true

6. Курс Intuit: Введение в математическое моделирование. URL: https ://www.intuit.ru/studies/courses/2260/156/info

7. Курс Intuit: Введение в математическое программирование. URL: https ://www.intuit.ru/studies/courses/1020/ 1 88/info

- 8. Курс Intuit: Основы математического моделирования. https://www.intuit.ru/studies/courses/66/66/info
- 9. Курс Intuit: Теория игр и исследование операций. https://www.intuit.ru/studies/courses/676/532/info
- 10. Руководство по WPF. URL: https://metanit.com/sharp/wpf/
- 11. Учебно-методический комплекс WSR по компетенции «Программные решения для бизнеса».

https://nationalteam.worldskills.ru/skills/programmnye-resheniya-dlya-biznesa/

#### 3.2.3. Дополнительные источники

1. Разработка и эксплуатация автоматизированных информационных систем: учебное пособие для студентов учреждений среднего профессионального образования по специальности" Информатика и вычислительная техника" / Д.Э. Фуфаев, Э.В. Фуфаев. 6-е изд., стер.

Москва: Академия, 2018 302 с. + Тираж 1000 экз. (Профессиональное образование). — На обл. загл сер.: Профессиональное образование. Профессиональный модуль. ISBN 978-5-4468-6739-4.

### **3.3. Организация образовательного процесса**

Междисциплинарные связи с дисциплинами: ОПП.01 Математика, ОПП.02 Информатика, ОП.04 Основы алгоритмизации и программирования, ОП.08 Основы проектирования баз данных, ОП.09 Стандартизация, сертификация и техническое документоведение.

Требования к организации учебной практики:

Практическая подготовка при проведении практики организуется путем непосредственного выполнения обучающимся определенных видов работ, связанных с будущей профессиональной деятельностью в рамках профессиональных модулей ООП СПО).

Документом, регламентирующим практику, является рабочая программа практики.

Программы практик разрабатываются и утверждаются Колледжем в установленном порядке с учетом требований ФГОС СПО), профессиональных стандартов.

Изучение модуля завершается экзаменом по модулю.

#### 4. КОНТРОЛЬ И ОЦЕНКА РЕЗУЛЬТАТОВ ОСВОЕНИЯ ПРОФЕССИОНАЛЬНОГО МОДУЛЯ **(ВИДА** ПРОФЕССИОНАЛЬНОЙ ДЕЯТЕЛЬНОСТИ)

Контроль и оценка результатов осуществляется преподавателем в процессе проведения учебных занятий в форме: устного опроса, выполнения заданий на практических занятиях, решения практикоориентированных задач, выполнения тестовых заданий, а также проведения промежуточной аттестации в форме дифференцированного зачета, экзамена, экзамена по модулю.

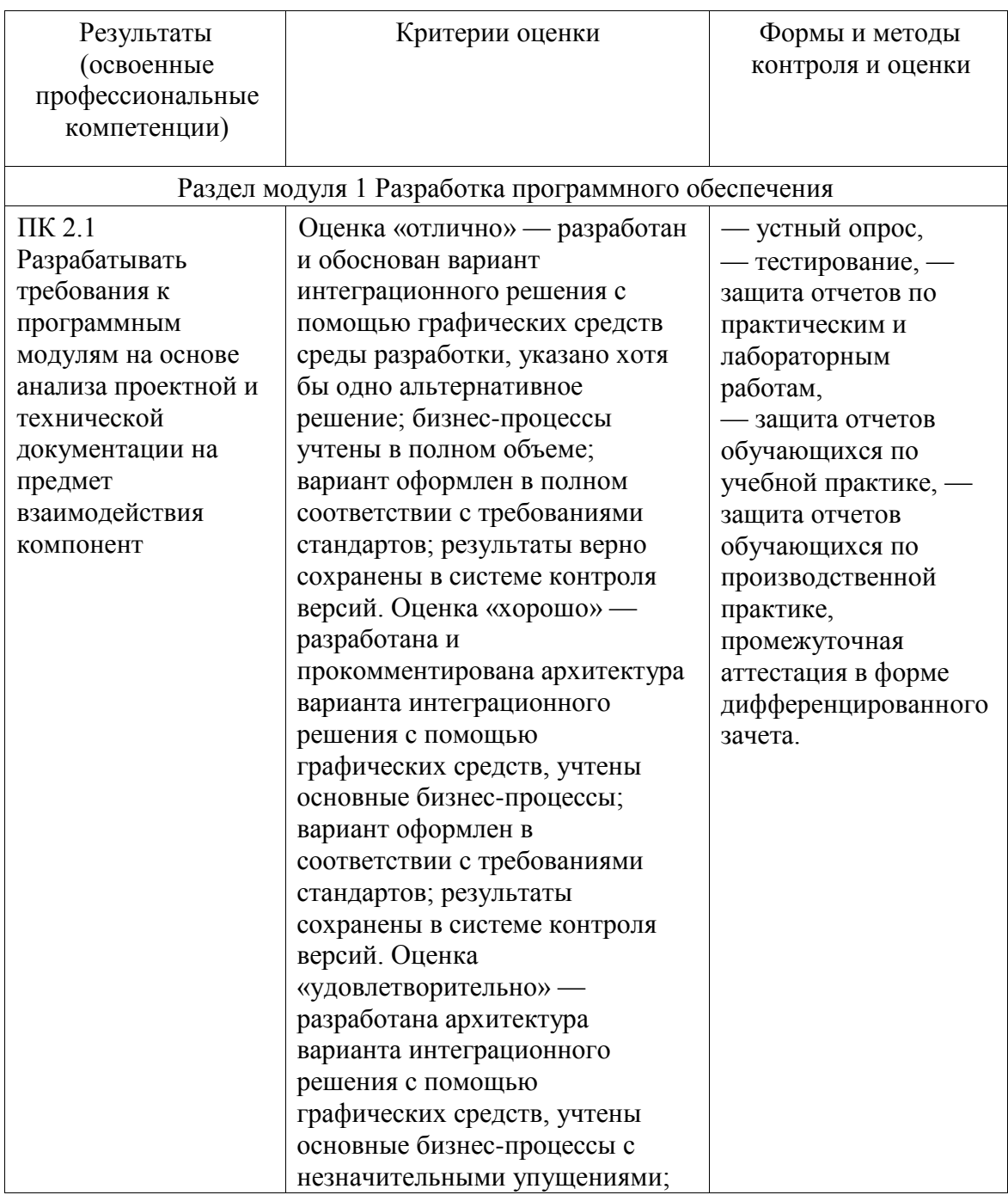

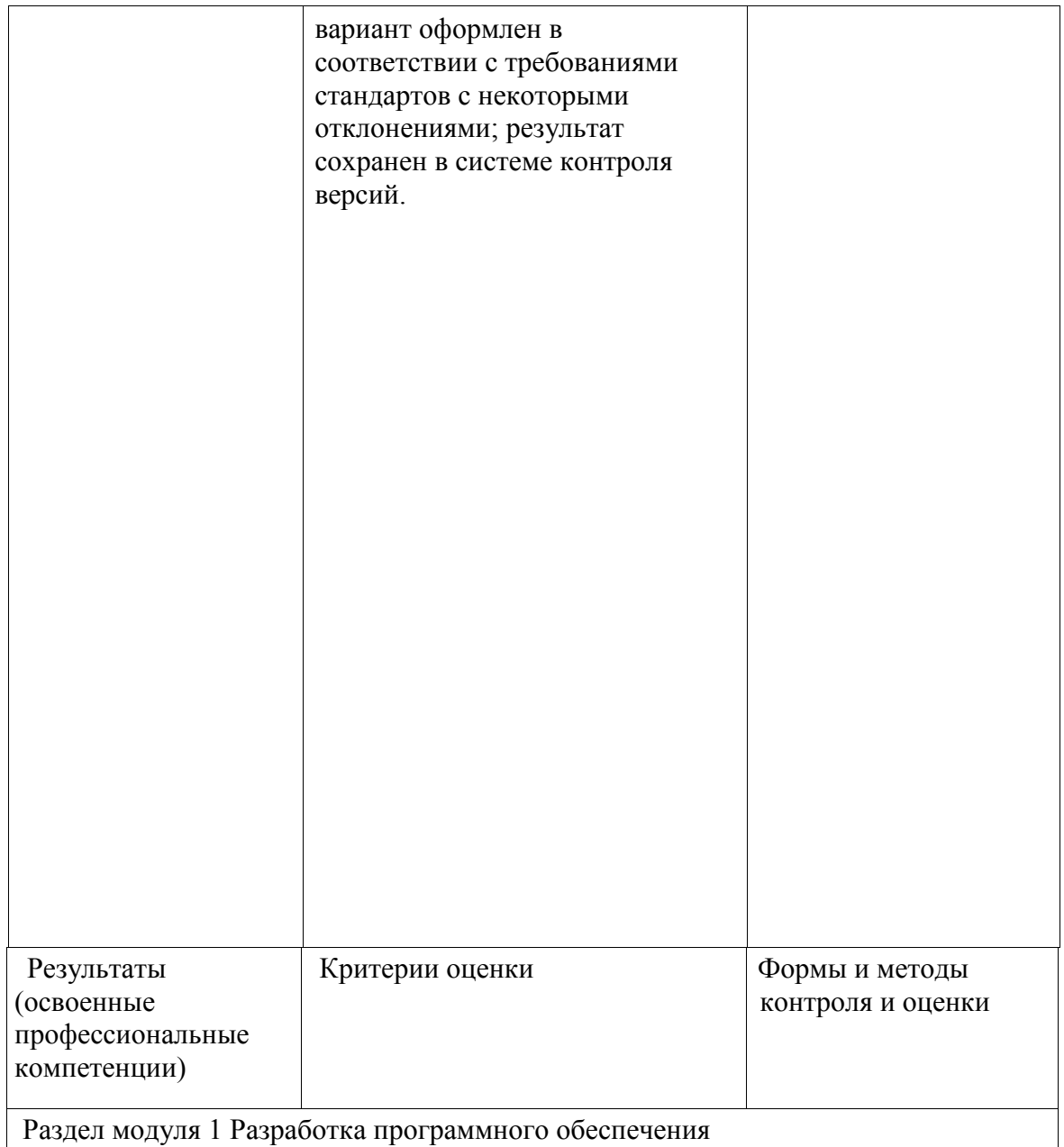

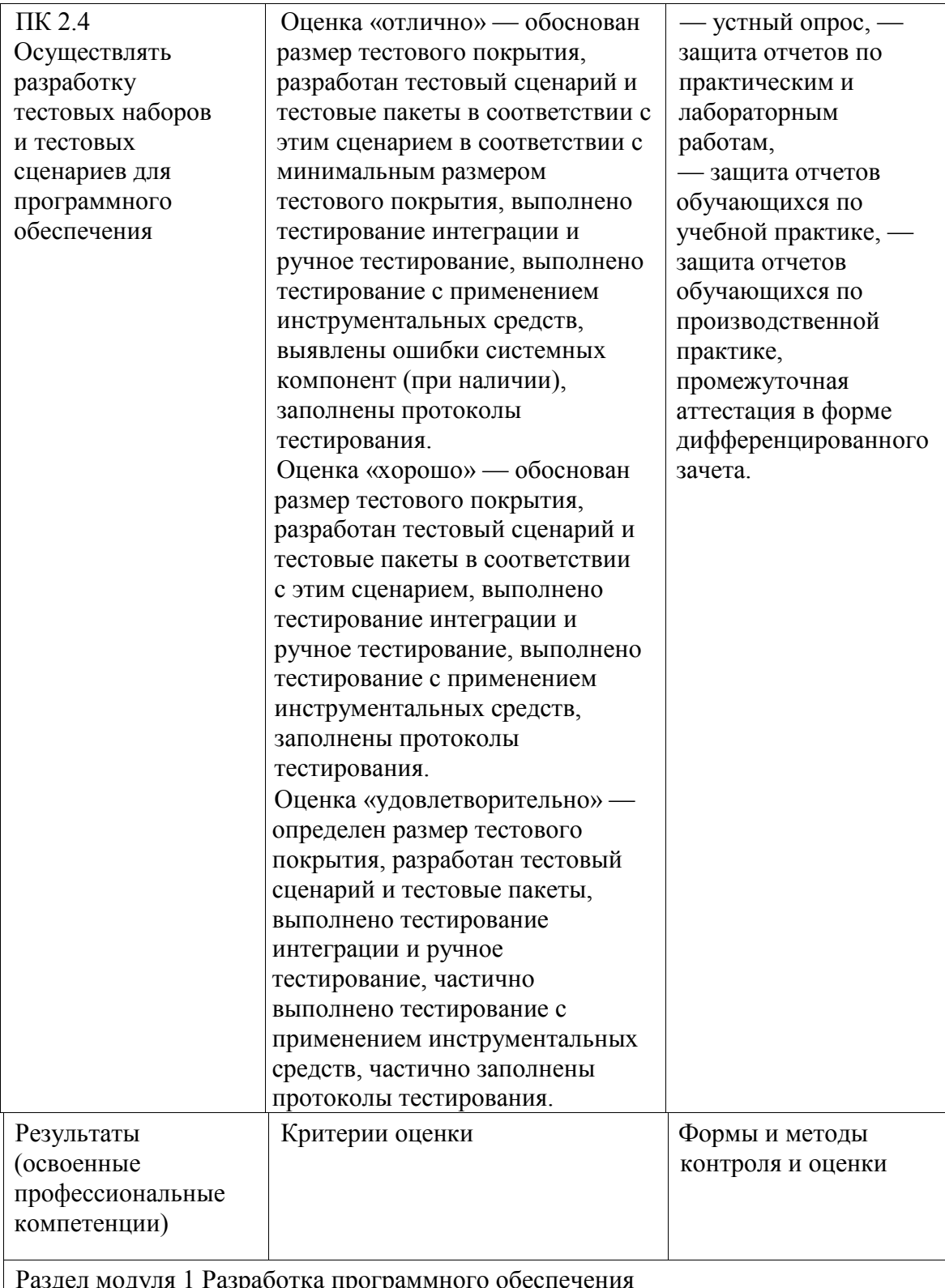

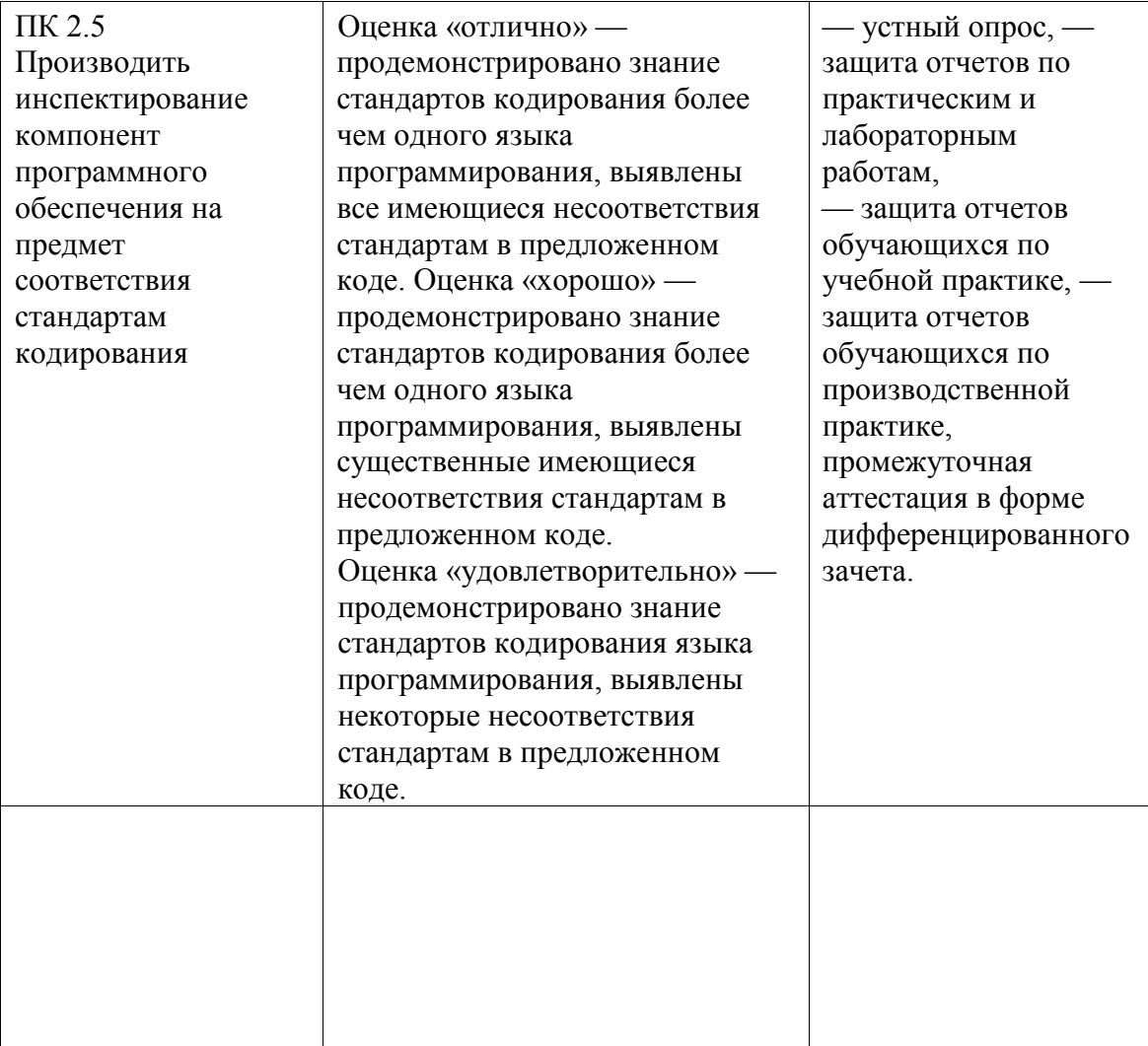

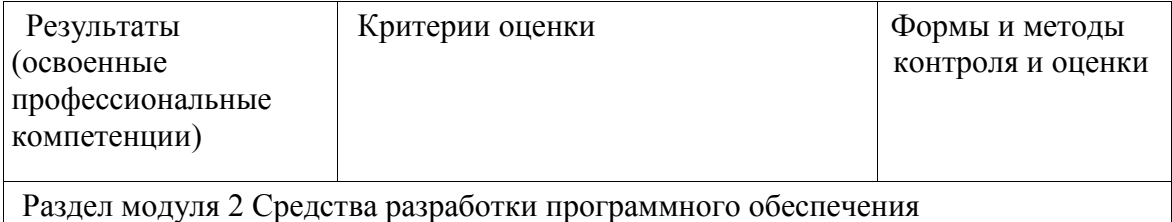

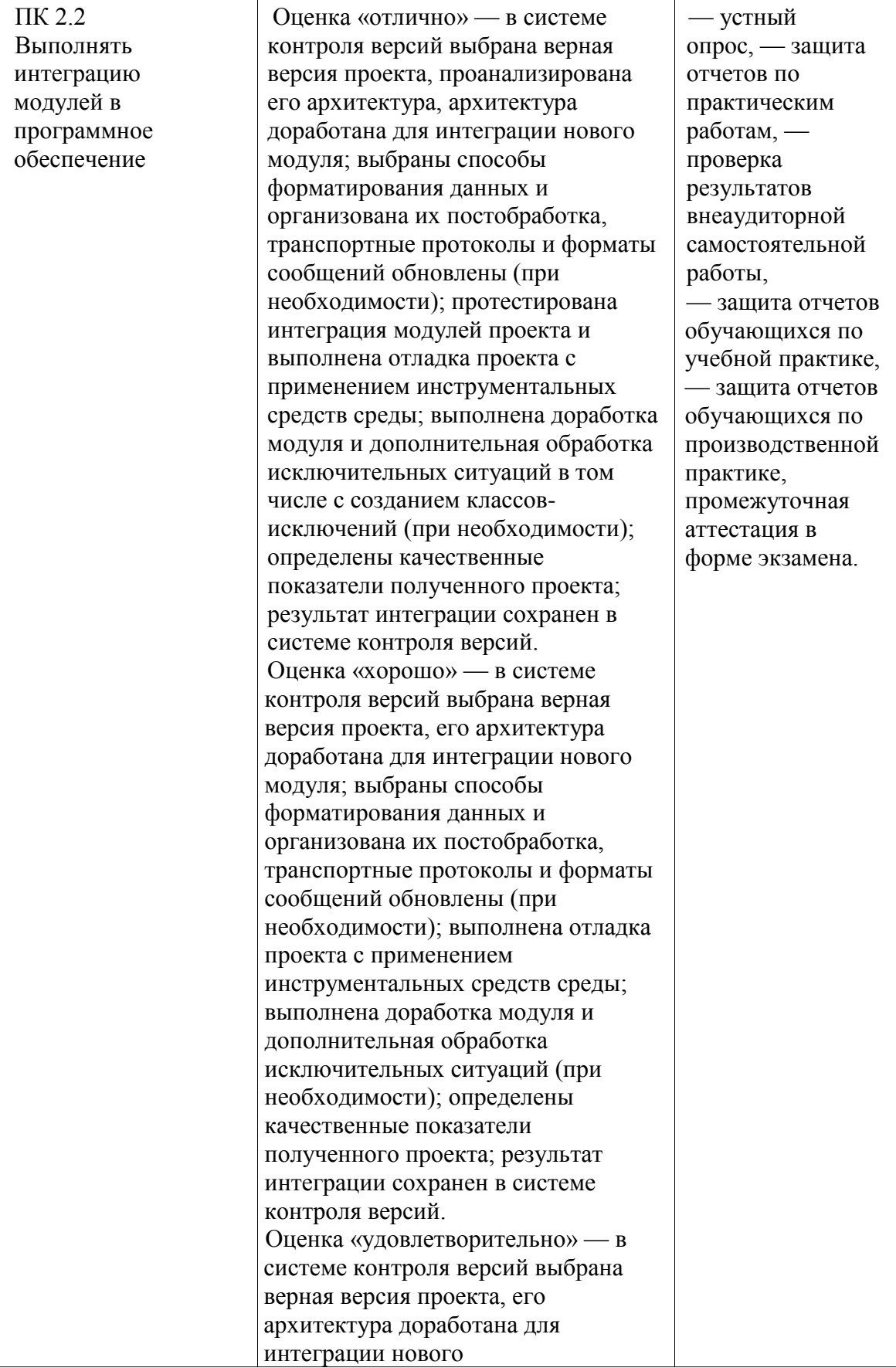

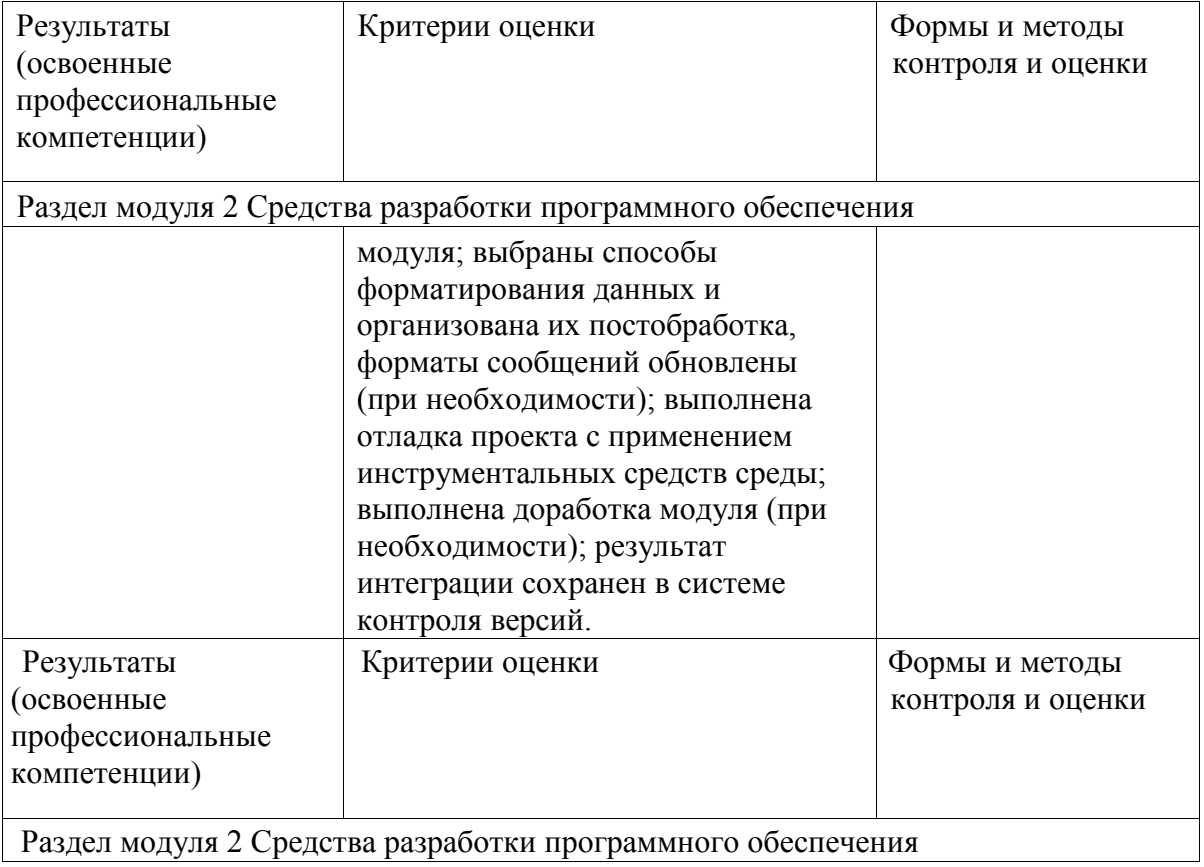

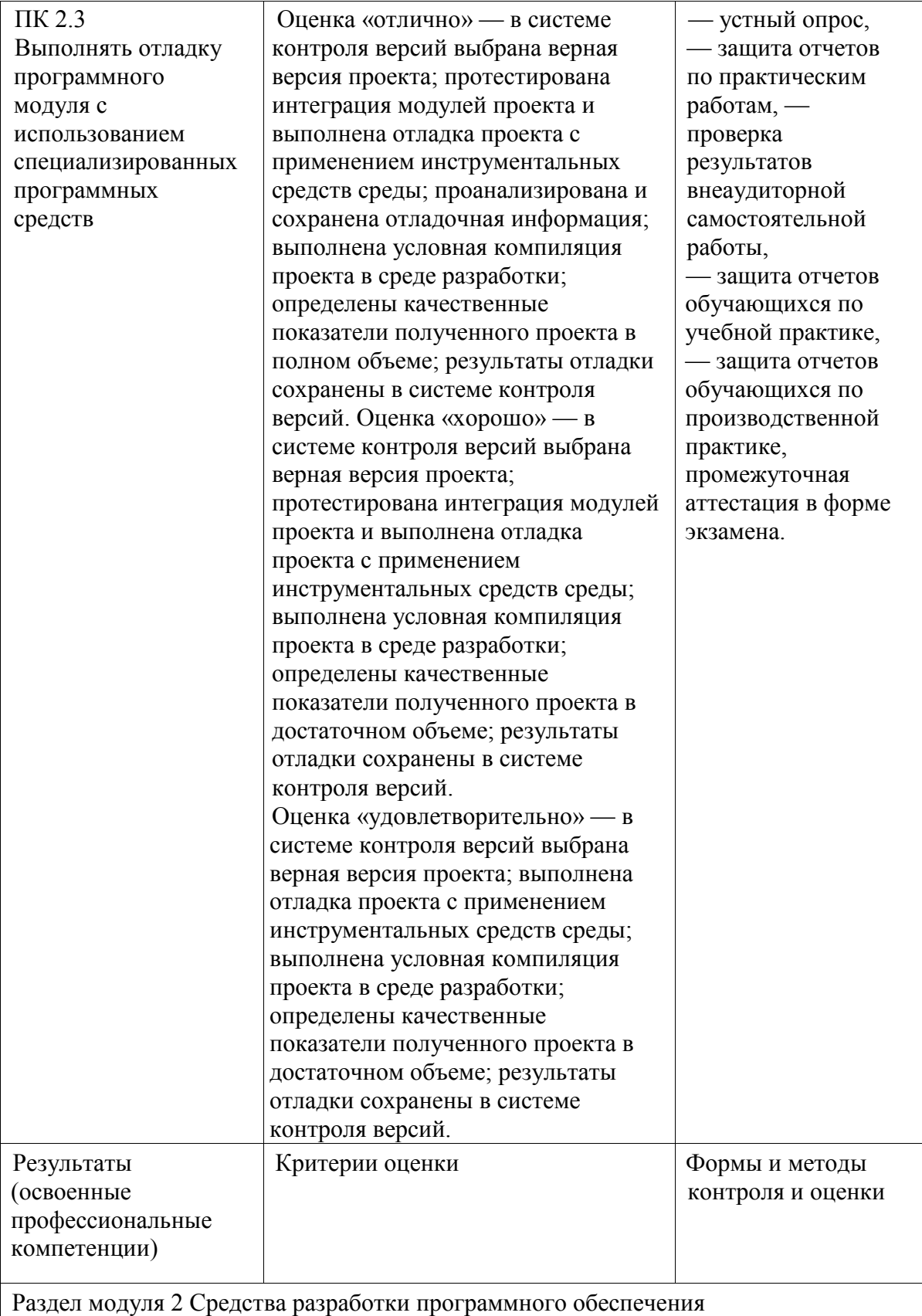

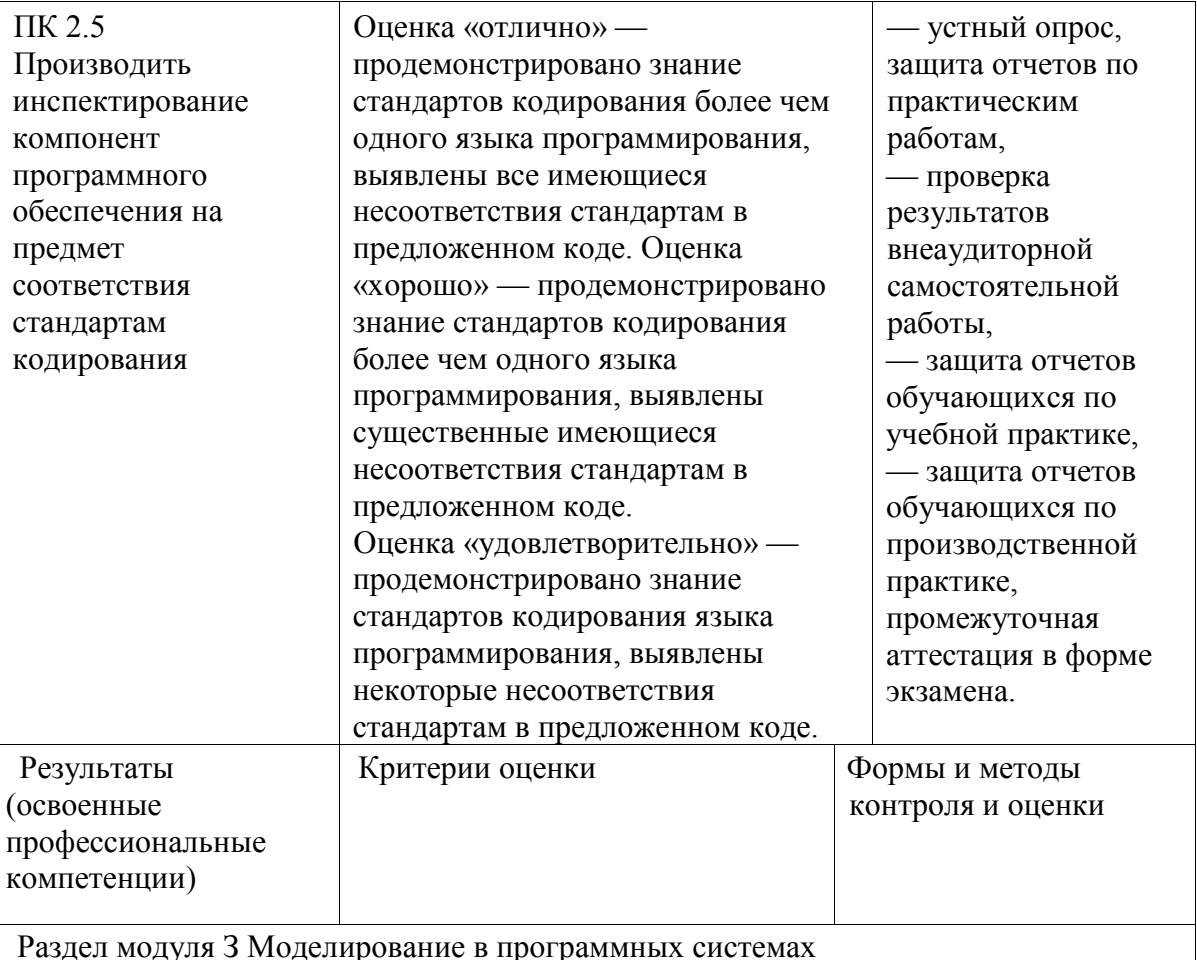

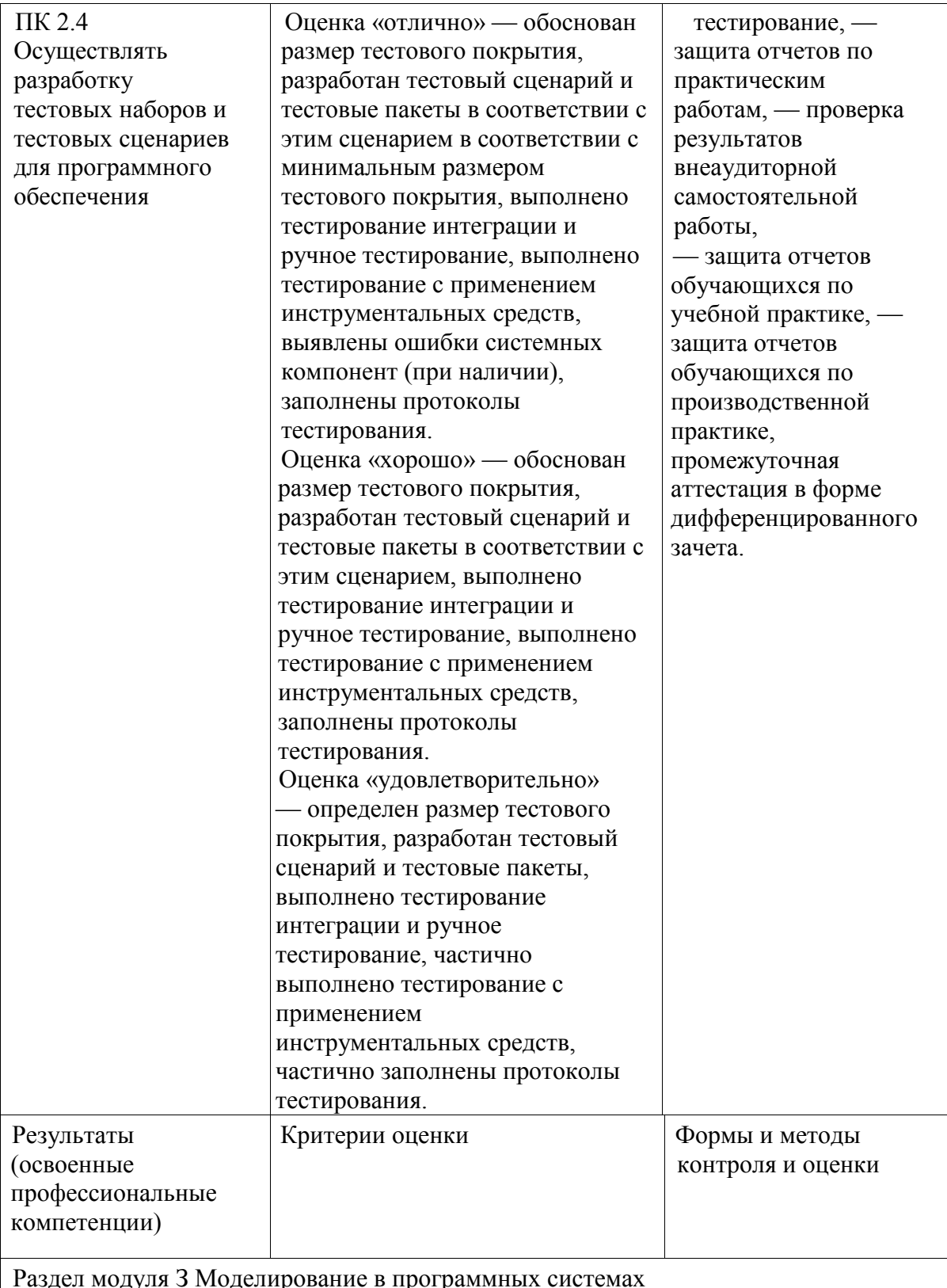

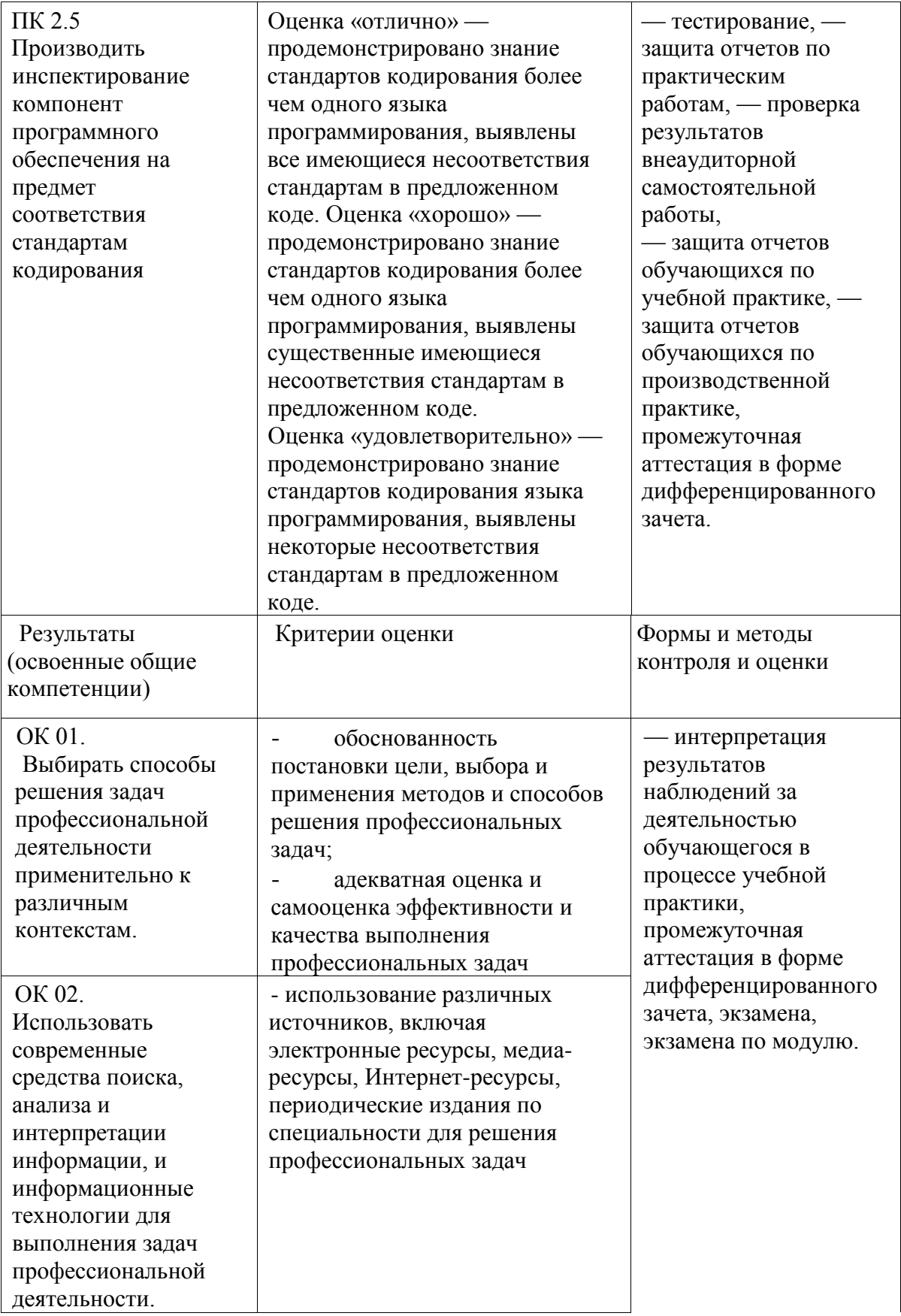

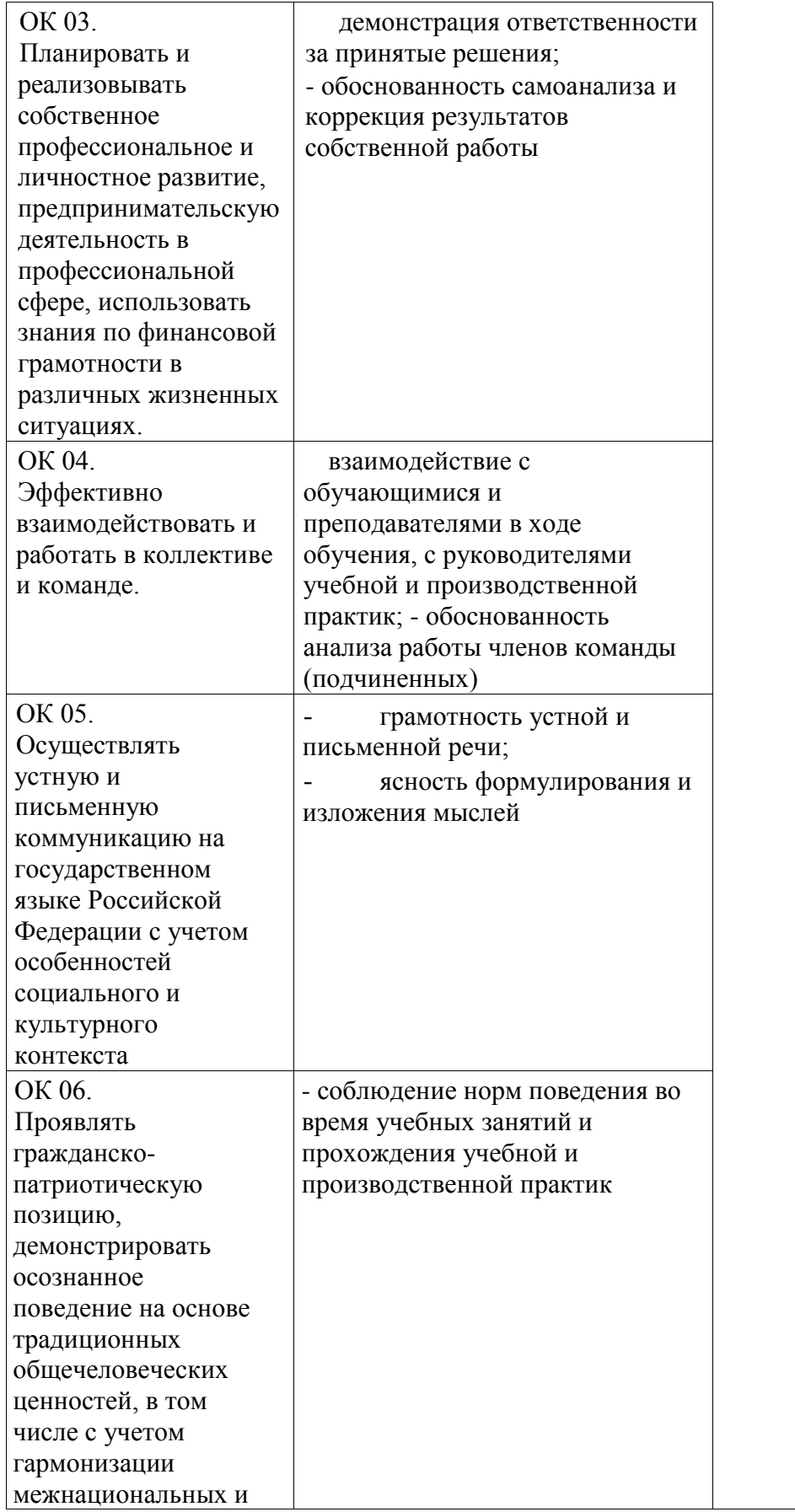

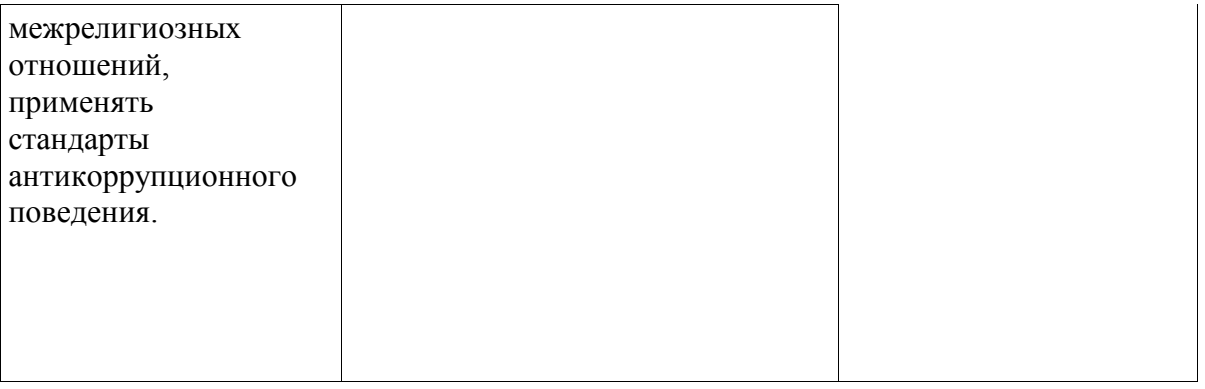

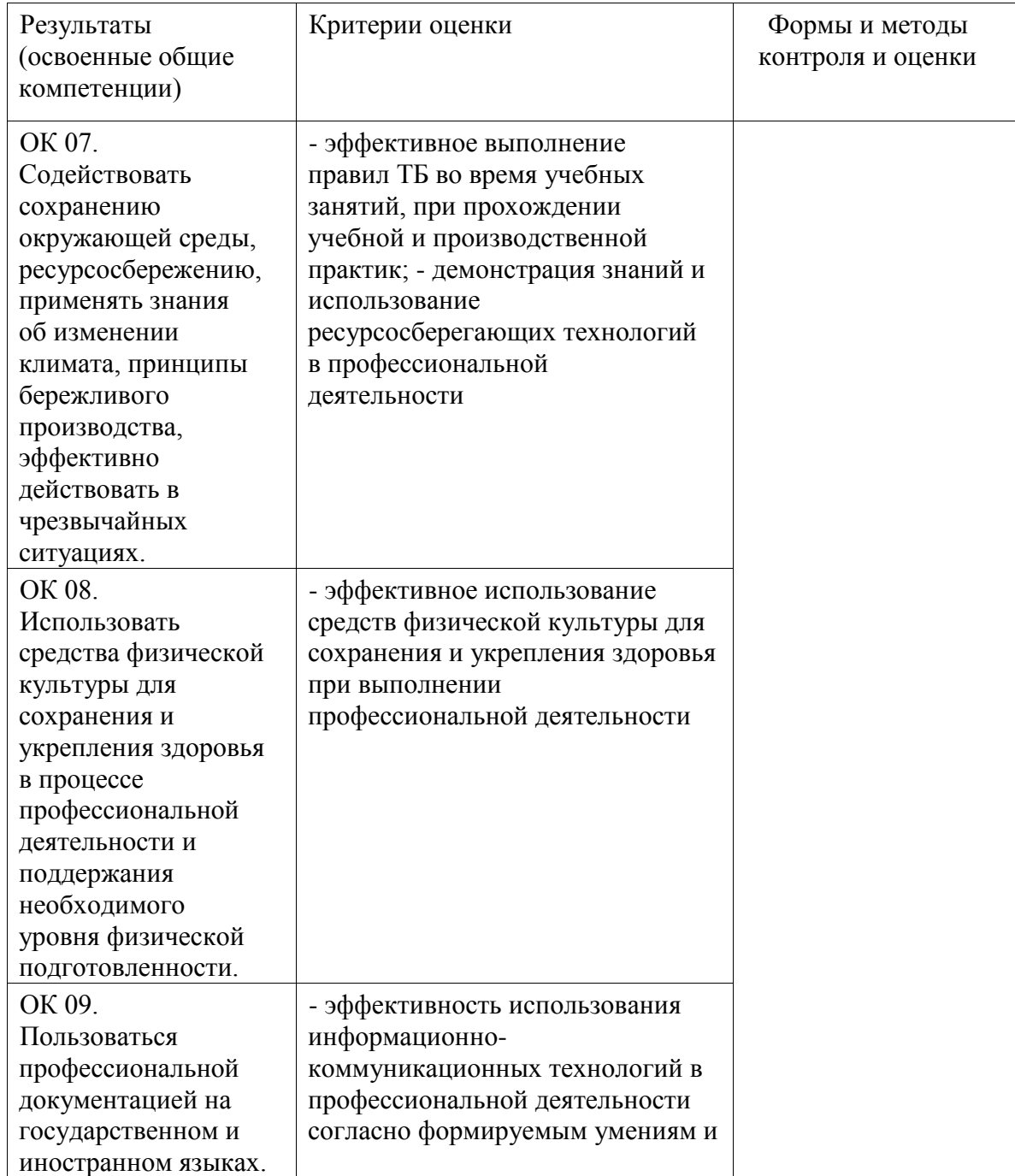

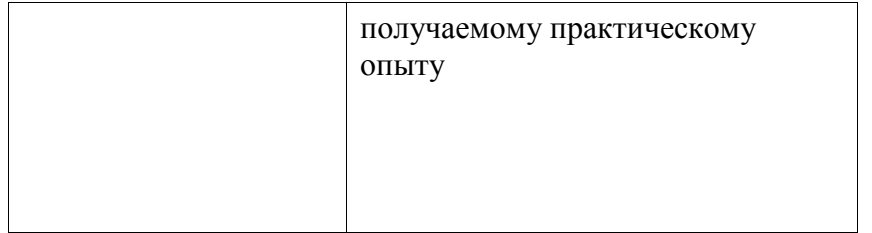

#### **РЕЦЕНЗИЯ**

#### на рабочую программу

### по профессиональному модулю

ПМ.О2 Осуществление интеграции программных модулей специальности 09.02.07 Информационные системы и программирование, составленную преподавателями Бамматхановой М.К., Магомедалиевой Б.Т.

Рабочая программа, разработанная на основе Федерального государственного образовательного стандарта по специальности 09.02.07 Информационные системы и программирование, рассчитана на 440 часов \_образовательной нагрузки, включая: 152 часов — освоение МДК, 76 часов практических занятий. На учебную и производственную практики предусмотрено 252 часов.

промежуточная аттестация осуществляется в форме экзамена по модулю.

Рабочая программа включает в себя:

Титульный лист; 1.

Общую характеристику программы профессионального модуля;  $\overline{2}$ .

3. Структуру и содержание профессионального модуля;

4. Условия реализации рабочей программы профессионального модуля;

5. Контроль и оценку результатов освоения профессионального модуля, - что соответствует типовым требованиям к рабочей программе и требованиям ФГОС СПО при формировании как общих, так и профессиональных компетенций.

Осуществление интеграции профессионального модуля программа Рабочая программных модулей включает: МДК. 02.01. Технология разработки программного обеспечения, МДК. 02.02. Инструментальные средства разработки программного обеспечения, МДК 02.03. Математическое моделирование. Программа рассматривает необходимые темы подготовки специалистов, владеющих современными знаниями о модели процесса разработки программного обеспечения, основных принципах процесса основных подходах к интегрированию разработки программного обеспечении, программных модулей, основах верификации и аттестации программного обеспечения, языках программирования и разметки для разработки клиентской и серверной части вебприложений.

Рабочая программа предусматривает выполнение практических работ и приобретение профессиональных компетенций: по использованию системы контроля версий, по получению кода с заданной функциональностью и степенью качества.

Программа ориентирована на подготовку высококвалифицированных специалистов на базе материала, изучаемого в объеме, необходимом для сознательного выполнения работ.

В программе представлены такие формы контроля, как устный опрос, анализ практических работ, решений задач, тестирование для установления уровня обученности по данному модулю. Комплекс форм и методов контроля и оценки освоенных компетенций конкретизирован с учетом специфики обучения по программе профессионального модуля и образует систему достоверной и объективной оценки результатов его освоения.

Содержание учебного материала соответствует требованиям ФГОС к знаниям и умениям, целям и современным научным представлениям по »данному модулю и отвечает принципам единства теоретического и практического обучения.

В программе соблюдена логическая последовательность раскрытия материала.

Программа составлена квалифицированно, демонстрирует профессионализм и высокий уровень методической подготовки объектовенных

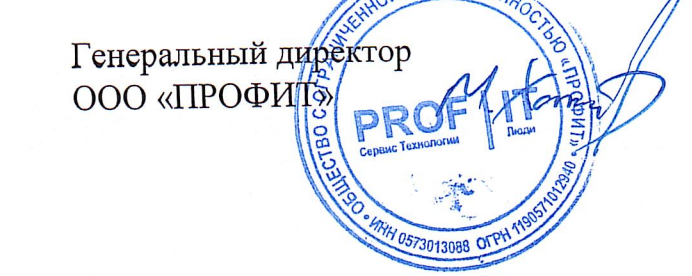

Халилов Мурад Фируддинович

#### **РЕЦЕНЗИЯ**

#### на рабочую программу

#### по профессиональному модулю

ПМ.02 Осуществление интеграции программных модулей специальности 09.02.07 Информационные системы и программирование, составленную преподавателями Бамматхановой М.К., Магомедалиевой Б.Т.

Рабочая программа, разработанная на основе Федерального государственного образовательного стандарта по специальности 09.02.07 Информационные системы и программирование, рассчитана на 440 часов \_образовательной нагрузки, включая: 152 часов — освоение МДК, 76 часов практических занятий. На учебную и производственную практики предусмотрено 252 часов.

промежуточная аттестация осуществляется в форме экзамена по модулю.

Рабочая программа включает в себя:

Титульный лист;  $1.$ 

Общую характеристику программы профессионального модуля;  $\overline{2}$ .

3. Структуру и содержание профессионального модуля;

4. Условия реализации рабочей программы профессионального модуля;

5. Контроль и оценку результатов освоения профессионального модуля, дито соответствует типовым требованиям к рабочей программе и требованиям ФГОС СПО при формировании как общих, так и профессиональных компетенций.

интеграции Осуществление профессионального модуля программа Рабочая программных модулей включает: МДК. 02.01. Технология разработки программного обеспечения, МДК. 02.02. Инструментальные средства разработки программного обеспечения, МДК 02.03. Математическое моделирование. Программа рассматривает необходимые темы подготовки специалистов, владеющих современными знаниями о модели процесса разработки программного обеспечения, основных принципах процесса основных подходах к интегрированию обеспечении, программного разработки программных модулей, основах верификации и аттестации программного обеспечения, языках программирования и разметки для разработки клиентской и серверной части вебприложений.

Рабочая программа предусматривает выполнение практических работ и приобретение профессиональных компетенций: по использованию системы контроля версий, по получению кода с заданной функциональностью и степенью качества.

Программа ориентирована на подготовку высококвалифицированных специалистов на базе материала, изучаемого в объеме, необходимом для сознательного выполнения работ.

В программе представлены такие формы контроля, как устный опрос, анализ практических работ, решений задач, тестирование для установления уровня обученности по данному модулю. Комплекс форм и методов контроля и оценки освоенных компетенций конкретизирован с учетом специфики обучения по программе профессионального модуля и образует систему достоверной и объективной оценки результатов его освоения.

Содержание учебного материала соответствует требованиям ФГОС к знаниям и умениям, целям и современным научным представлениям по данному модулю и отвечает принципам единства теоретического и практического обучения.

В программе соблюдена логическая последовательность раскрытия материала.

Программа составлена квалифицированно, демонстрирует профессионализм и высокий уровень методической подготовки.

Преподаватель Махачкалинского филиала Финансового университета

Далгатова Я.М.

**ONHYHMBFP**